# JIHOČESKÁ UNIVERZITA v Českých Budějovicích

# Ekonomická fakulta

# Katedra aplikované matematiky a informatiky

Studijní program: Ekonomika a management Studijní obor: Účetnictví a finanční řízení podniku

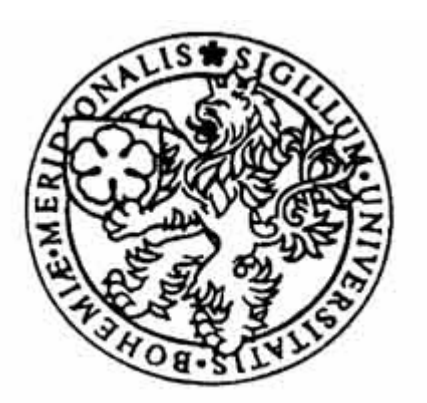

# Modely analýzy obalu dat a jejich aplikace ve vybraném odvětví

Vedoucí bakalářské práce: Autor práce: Ing. Jana Friebelová, Ph.D. Tomáš Bandík

2008

## **Prohlášení:**

Prohlašuji, že jsem bakalářskou práci na téma ,,Modely analýzy obalu dat a jejich aplikace ve vybraném odvětví´´ vypracoval samostatně na základě vlastních zjištění a použitím pramenů a literatury uvedených v přehledu citované literatury.

V Českých Budějovicích dne 20. srpna 2008

..........................................

Tomáš Bandík

### **Poděkování:**

Touto cestou děkuji všem, kteří se radou i jakoukoli pomocí podíleli na této práci. Především Ing. Janě Friebelové, Ph.D. za cenné rady, které mi poskytovala při zpracování této bakalářské práce.

## Obsah

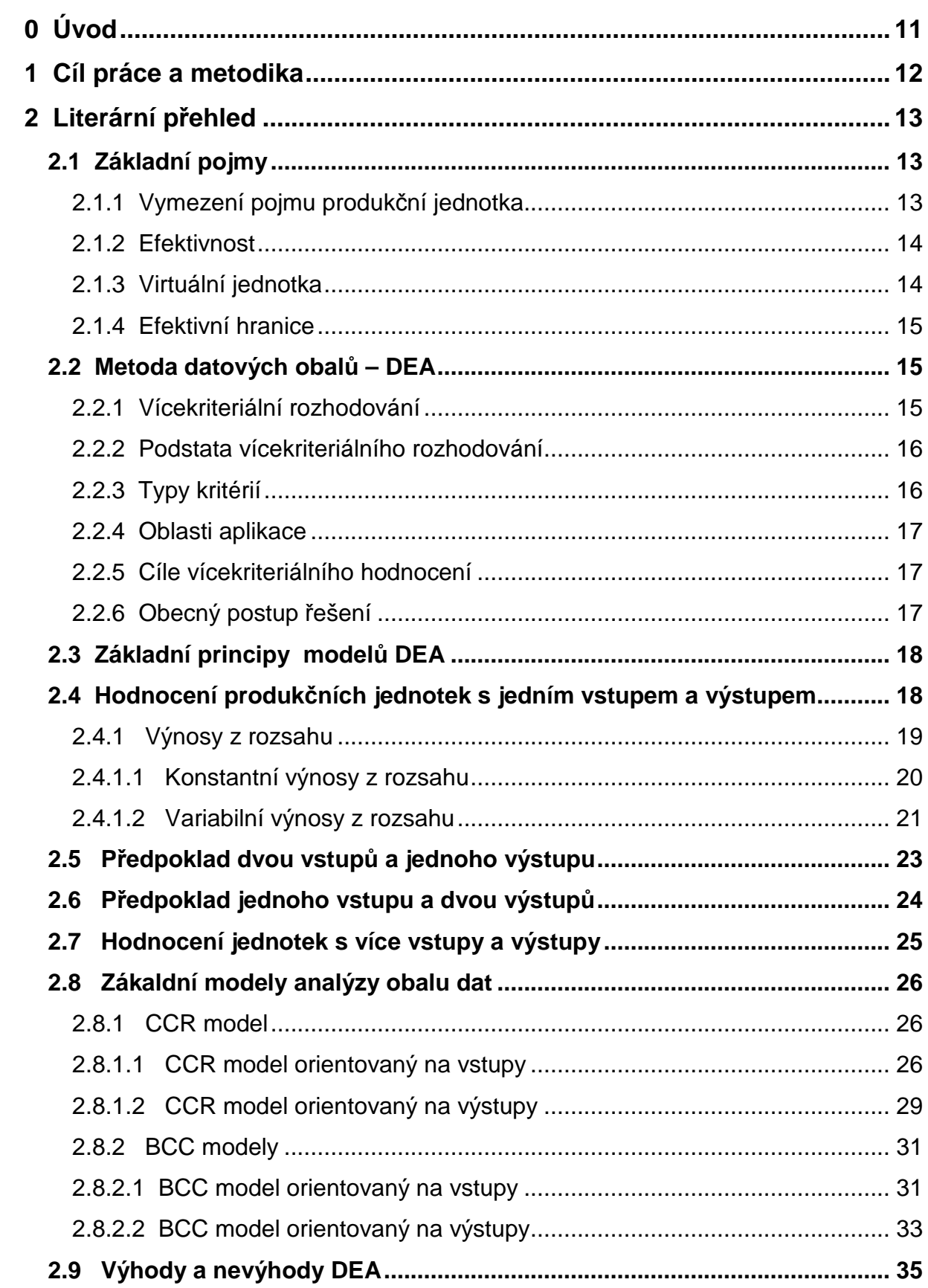

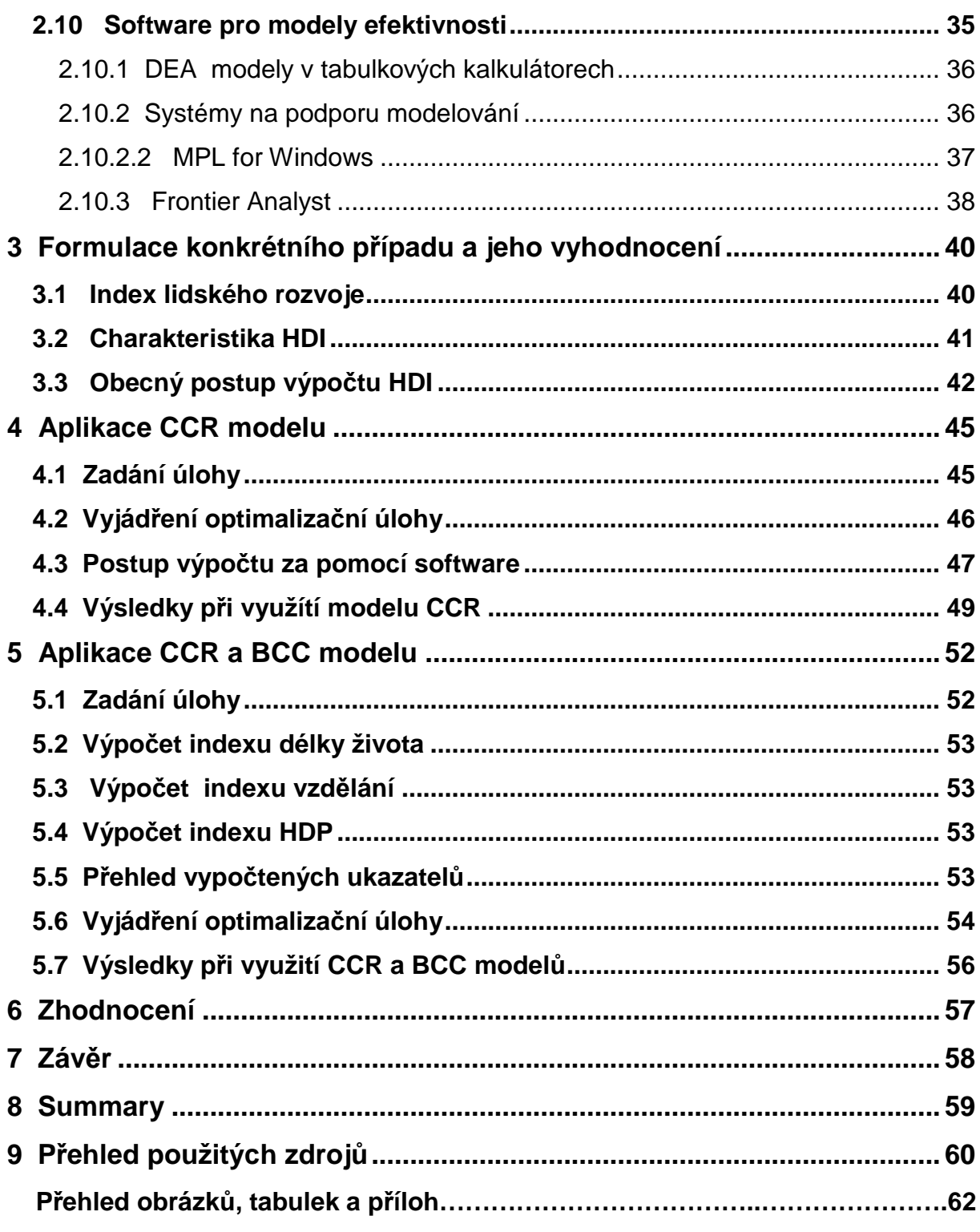

## **0 Úvod**

Na světě není nic mocnějšího než myšlenka, která přišla včas. "Victor Hugo"

Různá rozhodnutí v běžném životě člověk činí takřka denně, aniž si je uvědomuje. Jde o výběr varianty z několika možností, která je pro daný záměr ta nejlepší. Tato rozhodnutí jsou uskutečňována zcela intuitivně v případech, kdy nezanechávají větší škody a zpravidla jsou krátkodobá. Na druhou stranu existují taková rozhodnutí, u kterých si musíme počínat o něco opatrněji a velmi dobře je zvážit. Jsou to rozhodnutí dlouhodobá a mají zásadní vliv na člověka. Může jím být koupě domu, či rozhodování v oblasti kariéry. Neméně důležité je rozhodování manažerů ve vyšších funkcích. Na správné volbě vedoucích pracovníků v podstatě záleží fungování celé společnosti a tedy se to dotýká i mnoha lidí, kteří zde figurují. Proto každý výběr správné varianty, který má větší společenský dopad je třeba pečlivě zvážit a analyzovat.

S takovými problémy se setkává každý velice často, aniž by tušil, že se jedná o typ úlohy vícekriteriálního rozhodování. Specifickou oblastí vícekriteriálního rozhodování je pak analýza datových obalů (DEA). Velmi důležitý předpoklad pro zlepšování chování produkčních jednotek v konkurenčním prostředí je měření výkonnosti e efektivnost těchto jednotek a identifikace zdrojů jejich neefektivnosti. A právě tímto se DEA zabývá, která poměřuje produkční jednotky mezi sebou a hodnotí jejich výkonnost a efektivnost a napomáhá tak k správným rozhodnutím. Nutno říci, že toto hodnocení je dosti důležité jak na mikroekonomické, tak i na makroekonomické úrovni. V praxi jsou nejčastěji používaným nástrojem pro analýzu efektivnosti různé poměrové ukazatele. Jednoduché poměrové ukazatele mohou být užitečné pro základní orientaci fungování jednotky a pro její porovnávání s ostatními jednotkami. Ovšem, nelze je využít pro podrobnější znázornění efektivnosti. Je to dáno tím, že ze všech faktorů, které mají vliv na celkovou efektivnost dané jednotky postihují jen některé, a proto nepodávají přesné informace. Pro detailnější analýzu efektivnosti je však třeba využít jiné nástroje ekonomické analýzy, které jsou k dispozici a jsou založeny na principu matematického modelování.

## **1 Cíl práce a metodika**

Cílem této práce je podat jasné a jednoduché informace k pochopení podstaty hodnocení efektivnosti produkčních jednotek za pomoci analýzy obalu dat a porozumět modelovému přístupu při řešení rozhodovacích problémů. Čtenář by měl získat přehled o možnostech využití DEA, jejích výhodách a nevýhodách. Dalším cílem potom je aplikace DEA modelů na konkrétní úloze při hodnocení efektivnosti.

V první řadě bylo nutné pochopit danou problematiku za pomoci odborné literatury. V tomto odhledu bych označil za nejdůležitější publikace, které mi poskytly nejvíce informací Modely hodnocení efektivity produkčních jednotek od J.Jablonského a M.Dlouhého a Modely pro vícekriteriální rozhodování od autorů H. Brožová, M.Houška, T.Šubrt. Právě tyto knihy mi poskytly pro sepsání práce největší přehled.

Dalším krokem bylo získané poznatky vhodně využít a zformulovat. První část této práce je rozdělena do několika kapitol. Na začátek si přiblížíme některé pojmy, s kterými se budeme často setkávat. Dále si objasníme podstatu DEA, kdy a kde je možné ji využít. Samozřejmě nesmí chybět ani kapitola, ve které jsou uvedeny základní modely analýzy datových obalů. A na závěr budou ve stručnosti popsány vybrané softwarové nástroje, které se při hodnocení používají a jsou důležitou součástí DEA.

Vlastní práce bude poté zaměřena na formulaci konkrétního případu. Objasníme si zde postupně postup výpočtu a následné vyhodnocení úlohy. Ukážeme si výsledky za použití modelu předpokládající konstantní výnosy z rozsahu, ale také modelu, jenž uvažuje variabilní výnosy z rozsahu. Při zpracování úlohy bude použit program Frontier Analyst.

V závěru je práce doplněna seznamem použité odborné literatury, kde může zájemce najít podrobnější informace o dané problematice.

## **2 Literární přehled**

### **2.1 Základní pojmy**

#### **2.1.1 Vymezení pojmu produkční jednotka**

V práci bude často použit výraz produkční jednotka. Tomuto pojmu budeme dávat přednost před klasickým ekonomickým výrazem firma, který je pro tento účel poněkud nevhodný. Přesněji řečeno příliš úzký. A to z důvodu, že je sice možné hodnotit podniky, ale také pouze jejich části (pobočky, pracovníky) nebo dokonce celé odvětví, regiony či státy. Z čehož vyplývá, že hodnotící nástroje a teorie mohou být aplikovány jak v soukromém, tak veřejném sektoru.

**Jablonský, Dlouhý (2004)** poukazují, že pod pojmem produkční jednotka můžeme rozumět jednotku, která spotřebovává nějaké vstupy a z nich následně vytváří nějaké výstupy. Mohou to tedy být firmy, které reálně produkují nějaké výrobky (typickým vstupem je počet pracovníků a naopak typickým výstupem je obrat). Stejně tak jednotkami mohou být nemocnice, školy, finanční úřady apod. Na jejich efektivní fungování mají přitom vliv všechny vstupy a výstupy, z nichž některé jsou považovány za více důležité a jiné naopak za méně důležité.

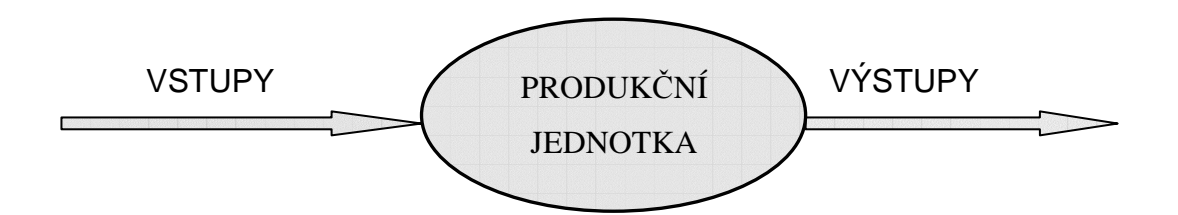

**Obr.1** - Produk*č*ní jednotka

#### **2.1.2 Efektivnost**

Dalším důležitým pojmem se kterým budeme pracovat je efektivnost a proto je třeba si jej trochu přiblížit. Stav, kdy není možno při daných zdrojích vyrobit o jednotku statku více, aniž by bylo nutné omezit produkci statku jiného. Přesně takto definuje ekonomická teorie efektivnost. Neboli jinak řečeno dle **Jablonského, Dlouhého (2004)** produkční jednotka se pohybuje na hranici produkčních možností a neexistuje žádné plýtvání. Ovšem pro naše účely, tj. účely kvantitativní ekonomické analýzy je nutno tuto definici poněkud upravit. Efektivnost zde bude vykládána jako poměr vstupů a výstupů sledovaného procesu. Tímto je předpoklad o neexistenci plýtvání opuštěn. Je to proto, že v reálné světě se vedle efektivních jednotek nalézají i neefektivní produkční jednotky. Místo ideální efektivnosti je zde myšlena míra jejího dosahování. Na rozdíl od ekonomické teorie, která předpokládá, že racionální člověk nebude realizovat neefektivní transformační procesy, však musí matematické modely zohledňovat i neefektivnost nebo efektivnost nižší než 100%, protože operují s údaji o reálných, tj. neefektivních produkčních jednotkách.

#### **2.1.3 Virtuální jednotka**

Tato (hypotetická) jednotka, je charakterizována jako vážený průměr efektivních jednotek. Virtuální jednotka je základem pro hodnocení efektivity skutečných jednotek. Skutečná jednotka je neefektivní, pokud produkuje méně výstupů nebo spotřebovává více vstupů než její virtuální jednotka.

#### **Definice**

Virtuální jednotka je hypotetická efektivní jednotka, která vyjad*ř*uje efektivní spot*ř*ebu vstup*ů* a produkci výstup*ů* pro neefektivní jednotku. Je váženým sou*č*tem n*ě*kterých efektivních jednotek v systému, které se nazývají peer jednotky pro danou neefektivní jednotku. **(Brožová, Houška, Šubrt, 2003)**

#### **2.1.4 Efektivní hranice**

**Jablonský, Dlouhý (2004)** uvádějí, že všechny možné kombinace všech vstupů a výstupů tvoří množinu přípustných možností. Z toho vychází také DEA modely, které předpokládají, že pro daný problém existuje právě množina přípustných možností a ta je určena tzv. efektivní hranicí. Efektivními jednotkami jsou tedy ty produkční jednotky, jejichž kombinace vstupů a výstupů leží na efektivní hranici a naopak neefektivními nazýváme jednotky, které leží mimo efektivní hranici.

#### **2.2 Metoda datových obalů – DEA**

Modely datových obalů slouží pro hodnocení technické efektivity produkčních jednotek systému na základě velikosti vstupů a výstupů. DEA je vhodná ke zjišťování efektivity jednotek, které používají stejné vstupy k produkci stejných výstupů, ale ve výkonech mohou být jisté rozdíly. Protože vstupů a výstupů může být více druhů, řadí se DEA mezi metody vícekriteriálního rozhodování. Vzhledem k tomuto faktu by bylo vhodné si na úvod ve stručnosti něco o vícekriteriálním rozhodování říci a přiblížit si ho.

#### **2.2.1 Vícekriteriální rozhodování**

Modely vícekriteriálního rozhodování jsou rozhodovací problémy, v nichž se důsledky rozhodnutí posuzují podle více kritérií. Zohlednění více kritérií při hodnocení vnáší do řešení problémů obtíže, které vyplývají z obecné protichůdnosti kritérií. Kdyby totiž všechna kritéria ukazovala na stejné řešení, stačilo by pro volbu nejvhodnějšího rozhodnutí jediné z nich. Účelem modelů v těchto situacích je buď nalezení "nejlepší" varianty podle všech uvažovaných hledisek, vyloučení neefektivních variant nebo uspořádání množiny variant.

Přístupy k vícekriteriálnímu rozhodování se liší podle charakteru množiny variant či přípustných řešení. Podle způsobu jejího zadání lze rozlišit dvě skupiny těchto modelů.

Modely vícekriteriálního hodnocení variant jsou zadány pomocí konečného seznamu variant a jejich ohodnocení podle jednotlivých kritérií.

Modely vícekriteriálního programování mají množinu variant s nekonečně mnoho prvky vyjádřenu pomocí omezujících podmínek a ohodnocení jednotlivých variant je dáno jednotlivými kriteriálními funkcemi.

### **2.2.2 Podstata vícekriteriálního rozhodování**

- Je definována určitá množina možných variant a vybíráme variantu, která je co nejlepší vzhledem ke stanoveným kritériím.
- Varianta hodnocená podle jednoho kritéria zpravidla nebývá nejlépe hodnocená podle kritéria jiného.
- Metody vícekriteriálního rozhodování poté řeší konflikty mezi vzájemně protikladnými kritérii.

### **2.2.3 Typy kritérií**

- Kritéria maximalizačního typu žádoucí je vyšší hodnota kritéria (např. průměrná mzda, HDP/obyvatel, daňová výtěžnost, apod.).
- Kritéria minimalizačního typu žádoucí je nižší hodnota kritéria (např. míra nezaměstnanosti, podíl obyvatelstva bez vzdělání, intenzita ekologických zátěží, apod.).

### **2.2.4 Oblasti aplikace**

Oblastí uplatnění je celá řada. Je to například

- hodnocení hospodářské vyspělosti států a regionů,
- rozhodování o koupi výrobku či služby,
- výběr střední nebo vysoké školy,
- přijímací řízení na střední či vysokou školu,
- výběr investiční varianty,
- výběrové řízení na nového pracovníka,
- pravidelné hodnocení výkonnosti pracovníků,
- volba dopravního prostředku, a další.

### **2.2.5 Cíle vícekriteriálního hodnocení**

- 1. Výběr jedné kompromisní varianty, která je "nejlepší" z hlediska použitých rozhodovacích kritérií.
- 2. Stanovení pořadí variant od nejlepší po nejhorší variantu.
- 3. Klasifikace variant do několika skupin (např. rozdělení zákazníků podle analýzy ABC do tří skupin dle významnosti pro podnik).

### **2.2.6 Obecný postup řešení**

- 1. Vytvoření množiny hodnotících kritérií.
- 2. Stanovení vah kritérií hodnocení.
- 3. Určení vzorových hodnot vah kritérií.
- 4. Hodnocení dosažených výsledků variant.
- 5. Posouzení rizik spojených s případnou realizací variant.
- 6. Stanovení preferenčního pořadí variant a výběr "nejlepší" varianty.

#### **2.3 Základní principy modelů DEA**

V této části se již dostáváme k samotným DEA modelům, o kterých tato práce pojednává. Nejprve si přiblížíme podstatu analýzy obalu dat, abychom snáze pochopili jejich problematiku. **Jablonský, Dlouhý (2004)** definují modely analýzy obalu dat (DEA-Data Envelopment Analysis) jako specializovaný modelový nástroj, který byl navržen pro hodnocení efektivnosti, výkonnosti či produktivity homogenních produkčních jednotek. Pod pojmem homogenní produkční jednotky budeme rozumět soubor jednotek, které se zabývají produkcí identických nebo ekvivalentních efektů, které budeme označovat jako výstupy této jednotky. Budeme uvažovat především žádoucí, tedy pozitivní efekty, tj. takové, jejichž vyšší hodnota vede, za jinak nezměněných podmínek, k vyšší výkonností dané jednotky. Pro vytváření efektů spotřebovává produkční jednotka vstupy, které jsou naopak svojí povahou minimalizační, tzn. nižší hodnota těchto vstupů vede k vyšší výkonností sledované jednotky.

#### **2.4 Hodnocení produkčních jednotek s jedním vstupem a výstupem**

Předpokládáme-li při hodnocení efektivnosti jeden vstup (typickým vstupem může být počet pracovníků firmy apod.) a jeden výstup (typickým výstupem můžou být tržby, zisk, atd.) vyjádříme efektivnost sledované jednotky velmi snadno jednoduchým poměrovým ukazatelem. Vztah, který vyjadřuje efektivnost hodnocené jednotky je tedy

 Efektivnost = vstup výstup

Dostáváme tak ukazatele jako jsou tržby nebo zisk na jednoho pracovníka atd. Jednotky jsou pak rozděleny na základě jejich míry efektivity na jednotky efektivní a neefektivní. Lze použít následující definici

Jednotka je efektivní, jestliže spot*ř*ebovává malé množství vstup*ů* ve vztahu k produkci velkého množství výstup*ů*. **(Brožová,Houška,Šubrt, 2003)**

Z definice vyplývá, že řešením pro neefektivní jednotky (nenalézají se na hranici efektivity) je úprava jejich vstupů (snížení jejich spotřeby) nebo výstupů (zvýšení jejich produkce).

Jak již bylo řečeno v začátku práce, DEA modely vycházejí z toho, že pro určitý problém existuje tzv. množina přípustných možností (production possibility set), která je tvořena všemi možnými kombinacemi vstupů a výstupů. Množina přípustných řešení je určena tzv. efektivní hranicí. Leží-li kombinace vstupů a výstupů produkční jednotky na efektivní hranici, nazýváme ji efektivní jednotkou. Je vyhodnocena jako efektivní, protože se nepředpokládá, že by mohla reálně existovat jednotka, která dosáhne stejných výstupů, případně vyšších výstupů s nižšími vstupy. Takovou jednotku případně můžeme podkládat pro jiné neefektivní za vzorovou.

Abychom mohli odvodit podobu efektivní hranice a tedy také to jak vypadá množina produkčních možností, je třeba přijmout předpoklad o tom jaký charakter vykazují výnosy z rozsahu pro daný úkol.

#### **2.4.1 Výnosy z rozsahu**

Výnosy z rozsahu odrážejí reakci celkového produktu při zvýšení všech vstupů proporcionálně.

Rozlišujeme tři případy

1) Konstantní výnosy z rozsahu

změna všech vstupů vede ke stejně velkému zvýšení výstupu.

2) Klesající výnosy z rozsahu

když proporcionální zvýšení všech vstupů vede k nižšímu než proporcionálnímu zvýšení celkového výstupu.

3) Rostoucí výnosy z rozsahu

zvýšení všech vstupů vede k více než proporcionálnímu zvýšení úrovně výstup

#### **2.4.1.1 Konstantní výnosy z rozsahu (Constant returns to scale - CRS)**

**Jablonský, Dlouhý (2004)** definují předpoklad konstantních výnosů z rozsahu tak, že je-li prvkem množiny přípustných možností kombinace vstupů a výstupů (x,y), pak je prvkem této množiny i kombinace množiny (αx, αy), přičemž je α > 0. Z toho vyplývá, že pokud je produkční jednotka s určitou kombinací vstupu a výstupu efektivní, pak je efektivní i jednotka, jejíž vstupy a výstupy jsou α násobky vstupu a výstupu původní efektivní jednotky. Efektivní hranici tvoří přímka a jednotky, které na této přímce leží jsou efektivní. Ostatní jednotky jsou neefektivní (neleží na hranici efektivity) a pro ně existuje řešení. Tyto neefektivní jednotky by mely snížit množství vstupu nebo zvýšit množství výstupu. Pro lepší pochopení bude uveden ilustrační příklad.

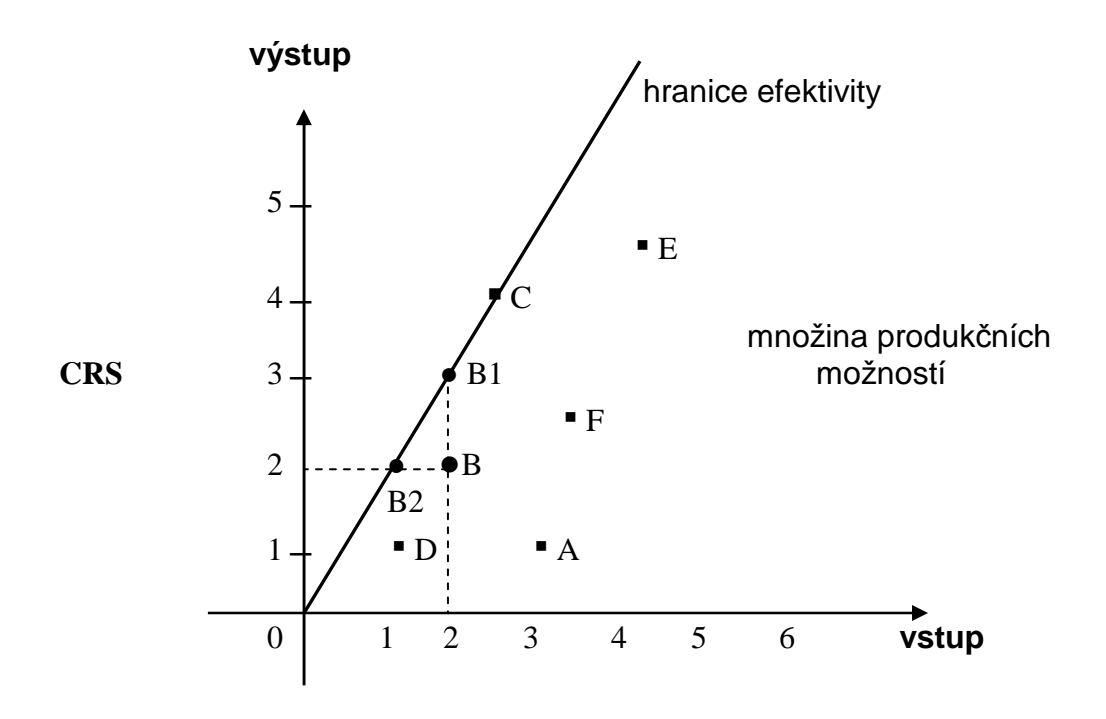

**Obr.2**: Hranice efektivity – Konstantní výnosy z rozsahu

Produkční jednotky jsou zde zastoupeny písmeny A,B,…,F. Přímka vedená z počátku grafu vytváří hranici efektivity a jak je vidět jediná efektivní jednotka ležící na této přímce je jednotka C. Pro naši ukázku byla zvolena produkční jednotka B, která proto, aby se stala jednotkou efektivní musí:

- Snížit svůj vstup ze současné hodnoty 2 na nižší hodnotu 1, při zachování stejného objemu výstupu. Získáme tak virtuální jednotku B2 s virtuálním vstupem a výstupem. Minimalizujeme zde vstup a proto je tento model nazýván vstupně orientovaný.
- Zvýšit svůj výstup ze současné hodnoty 2 na hodnotu 3 a přitom zachovat stejnou velikost vstupu. Tímto dostáváme virtuální jednotku B1 s virtuálním vstupem a výstupem. Jedná se tedy o maximalizaci výstupu a proto je tento model označován jako výstupově orientovaný.
- Kombinovat obě dvě výše zmíněné možnosti.

#### **2.4.1.2 Variabilní výnosy z rozsahu (Variable returns to scale - VRS)**

Na rozdíl od konstantních výnosů z rozsahu u variabilních, jak uvádějí **Jablonský, Dlouhý (2004),** neplatí, že k zachování efektivnosti α násobek vstupů musí být doplněn α násobkem výstupů. Tedy i v případě, že nárůst výnosů bude nižší nebo vyšší než nárůst vstupů, jednotka se může stát efektivní. Míra efektivnosti je za předpokladu variabilních výnosů z rozsahu hodnocených jednotek vyšší (přesněji není nižší) než v případě uvažujeme-li konstantní výnosy z rozsahu.

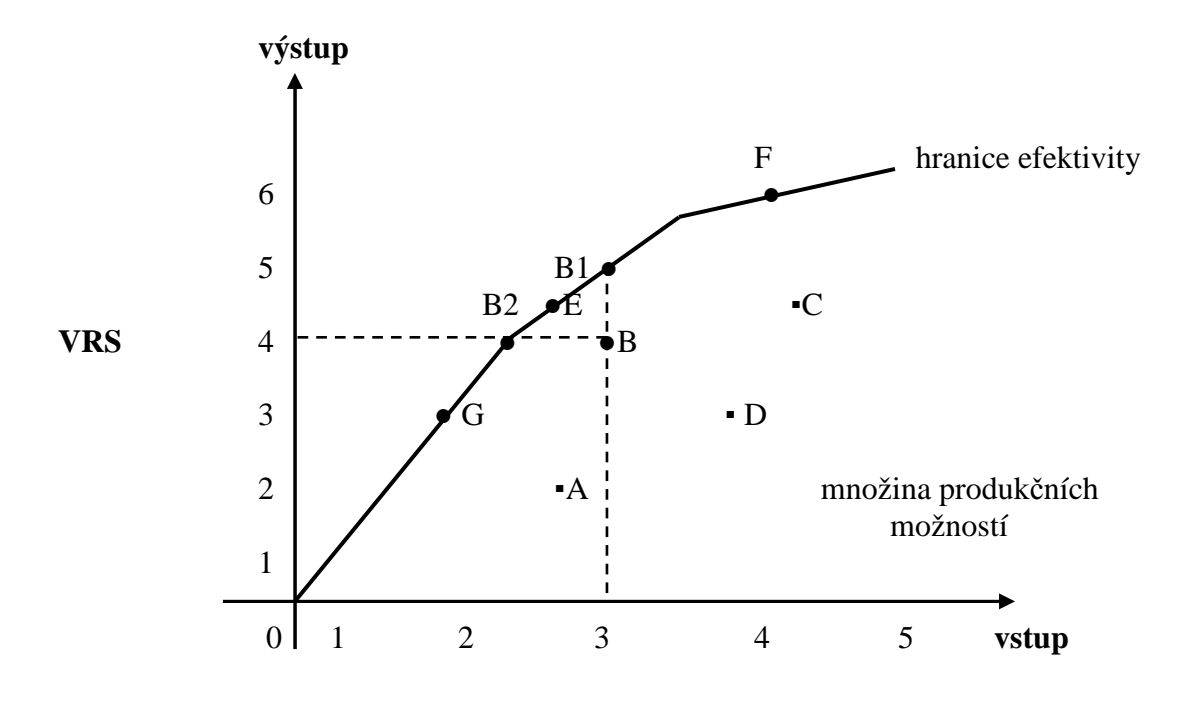

**Obr.3**: Hranice efektivity – Variabilní výnosy z rozsahu

Písmena A,B,…,G opět jako u předchozího grafu představují produkční jednotky. Přitom uvažujeme variabilní výnosy z rozsahu a tak nutně dochází k úpravě hranice efektivity. Jednotek, které považujeme za efektivní je zde více (E,F,G), protože, jak již bylo řečeno, předpoklad variabilních výnosů zvyšuje míru efektivity. Podobně jako u konstantních výnosů z rozsahu má neefektivní produkční jednotka tři možnosti, aby se stala jednotkou efektivní.

- Zvýší svůj výstup a zachová stejnou velikost vstupu. Dostává se tak na pozici vzorové virtuální jednotky B1. Jedná se o výstupově orientovaný model.
- ▶ Sníží svůj vstup a zachová současnou hodnotu výstupu. V tomto případě pro ni bude vzorová virtuální jednotka B2. Tento model je nazýván vstupně orientovaný.
- Kombinace obou těchto předešlých variant.

#### **2.5 Předpoklad dvou vstupů a jednoho výstupu**

V situaci, kdy každé jednotce náleží dva vstupy a jeden výstup, je možné převést vstupy na jednotku výstupu. To provedeme tak, že vstupy nahradíme podílem hodnotami výstupu. To znamená Vstup1 / Výstup a Vstup2 / Výstup. Graficky to následně snadno znázorníme takto

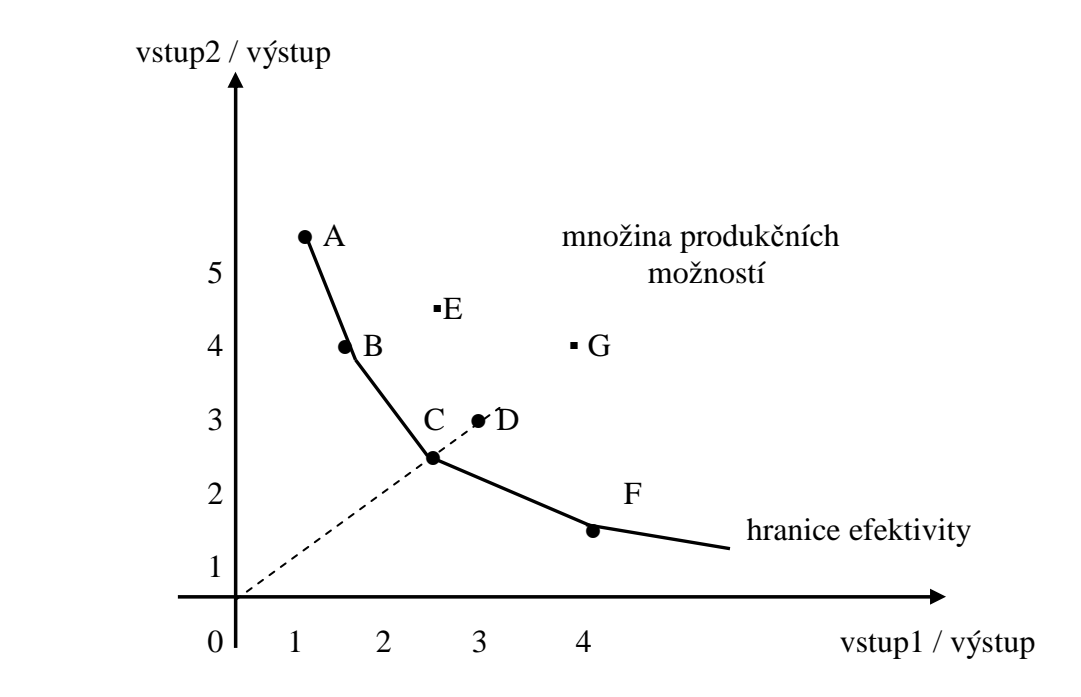

**Obr.4**: Hranice efektivity – Dva vstupy a jeden výstup

Produkční jednotky jsou na obrázku v podobě písmen A,B,…,G. Na hranici efektivity se nalézají produkční jednotky A,B,C,F, z čehož plyne, že zbylé jednotky jsou neefektivní. Různé DEA modely se liší tím, jak měří vzdálenost od efektivní hranice. Jedním z těchto způsobů, kterým se vyznačují základní modely, je měření radiální. Tento způsob měření v podstatě určuje míru redukce obou vstupů k dosažení efektivní hranice. Provádí se tak, že z počátku grafu vychází spojnice, která vede do bodu hodnocené neefektivní jednotky. Potřebná velikost vstupů k dosažení efektivnosti se nachází v optimu, kde přímka prochází hranicí efektivity. V našem případě ji představuje produkční jednotka C, která je zároveň vzorovou pro neefektivní jednotku D. Lze samozřejmě použít i jiné způsoby měření vzdálenosti od efektivní hranice. Míra efektivnosti u neefektivních jednotek zde bude nižší než jedna a jedná se o model vstupně orientovaný.

#### **2.6 Předpoklad jednoho vstupu a dvou výstupů**

V případě jednotky s jedním vstupem a dvěma výstupy budeme jednat podobně jako v předcházející situaci. Podělíme oba dva vstupy výstupem, čímž převedeme hodnoty výstupů na jednotku vstupu. Tedy Výstup1 / Vstup a Výstup2 / Vstup.

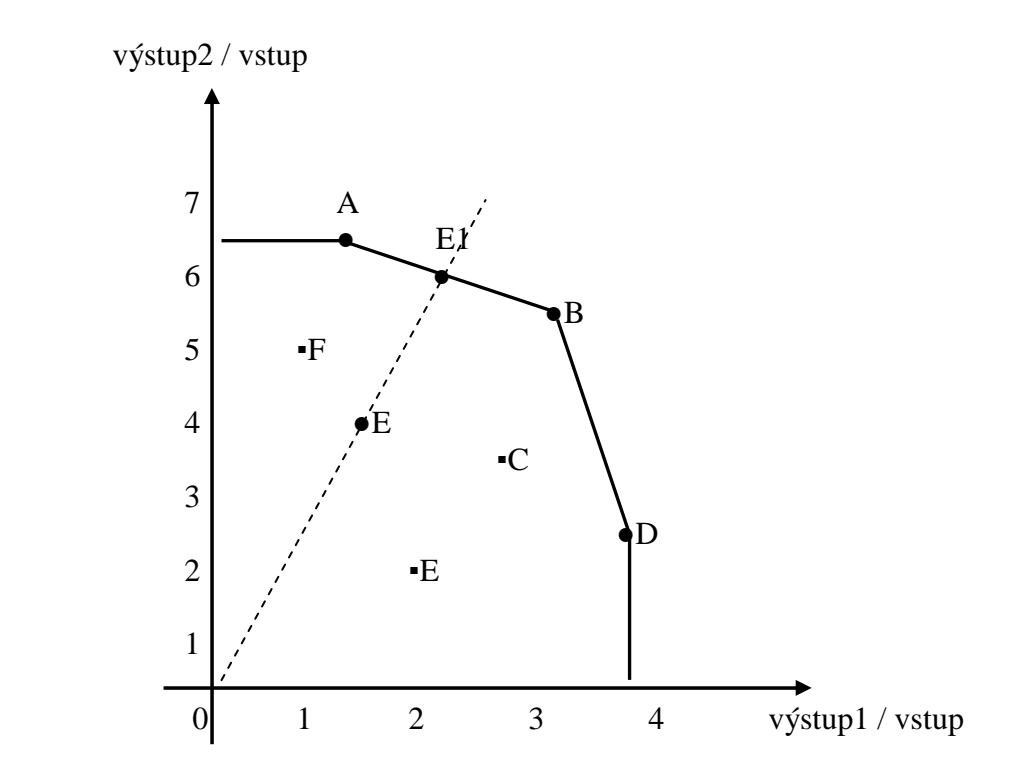

**Obr.5**: Hranice efektivity – Jeden vstup a dva výstupy

 Opět jednotky A,B,D tvoří hranici efektivity, ostatní jsou neefektivní. Pomocí radiálního měření, obdobně jako u předchozí ilustrace, je zde znázorněna spojnice, která protíná neefektivní jednotku E a hranici efektivity. V místě, kde jí prochází je

vyznačena virtuální jednotka E1. Tato virtuální jednotka určuje o kolik je potřeba zvýšit oba výstupy pro dosažení efektivnosti jednotky E. Neefektivní jednotky budou mít míru efektivnosti vyšší než jedna a jde o model výstupově orientovaný.

#### **2.7 Hodnocení jednotek s více vstupy a výstupy**

 Pro hodnocené jednotky lze však definovat celou řadu podobných poměrových ukazatelů, které vycházejí z různých údajů a jejichž výsledky nemusí být a v typickém případě ani nejsou ve vzájemném souladu. Při hodnocení celkové efektivnosti dané jednotky je proto třeba vzít v úvahu větší počet vstupů, ale i výstupů. Tedy spotřebovává-li jednotka soubor vstupů k produkci souboru výstupů, používá se relativní míra efektivity daná vztahem

 Efektivnost = vážená suma vstupů vážená suma výstupů

Matematicky lze vyjádřit takto

$$
\Phi_k = \frac{\sum_{j=1}^n u_j \mathbf{y}_{jk}}{\sum_{i=1}^m v_i \mathbf{x}_{ik}}, \quad k = 1,...,p,
$$

- $u_j, v_j$  ...... jednotné váhy vstupů a výstupů pro všechny hodnocené jednotky
- $y_{j|k}$  …… j-tý výstup pro *k*-tou jednotku
- $x_{ik}$  ....... *i*-tý vstup pro *k*-tou jednotku
- p .…… počet hodnocených jednotek

Můžeme tedy říci, že analyzovaný výběr obsahuje  $p$  jednotek. Každá z těchto jednotek na produkci *n* výstupů spotřebuje *m* vstupů. Kde  $\ x_{ik}$  je množství vstupu *i* spotřebovaného *k*-tou jednotkou a  $y_{jk}$  množství výstupu *j* vytvořeného *k*-tou jednotkou.

Ovšem problémem může být stanovení jednotek, v nichž jsou jednotlivé vstupy a výstupy udávány a především stanovení jednotných všeobecně přijatelných vah jednotlivých typů vstupů i výstupů. Vzhledem k různé orientaci hodnocených jednotek si lze představit, že každý typ výstupu ale i vstupu má pro každou z nich jinou důležitost.

### **2.8 Zákaldní modely analýzy obalu dat**

#### **2.8.1 CCR model**

První model DEA, byl navržen Charnesem, Cooperem a Rhodesem v roce 1978. Tento model vychází z Farrelova modelu pro měření efektivity jednotek a maximalizuje míru efektivnosti hodnocené jednotky, která je vyjádřena jako podíl vážených výstupů a vážených vstupů, při dodržení podmínek, že míry efektivnosti všech ostatních jednotek jsou menší nebo rovny jedné.

#### **2.8.1.1 CCR model orientovaný na vstupy**

Je orientován na určení takového množství vstupů, aby se neefektivní jednotka stala jednotkou efektivní. U tohoto modelu je předpokladem konstantní výnos z rozsahu, což znamená že změna množství vstupů se přímo úměrně promítne do změny množství výstupů.

Koeficient technické efektivity v tomto modelu je definován jako poměr celkové vážené produkce a celkové vážené spotřeby vstupů a váhy musí být stanoveny tak, aby hodnota tohoto koeficientu byla z intervalu (0,1〉 . Jednotka s koeficientem technické efektivity rovným jedné je efektivní, koeficient nižší než jedna ukazuje neefektivitu jednotky a míru potřebného snížení množství vstupů k zajištění efektivity jednotky.

26

Neznámými jsou v tomto modelu váhy přidělené vstupu i a váhy přidělené výstupu j jednotkou k.

Vstupově orientovaný model CCR stanoví individuální váhy vstupů a výstupů pro každou jednotku tak, aby

- Jednotka maximalizovala svůj koeficient technické efektivity, přičemž musí být splněny podmínky, že
- Váhy nesmí být záporné
- Při použití tohoto souboru vah pro všechny jednotky nesmí být žádný koeficient technické efektivity větší než jedna

Vzhledem k tomu, že váhy jsou hledány individuálně, proto je nutno vyřešit p modelů. Tento počet modelu se řeší proto, že celkem v hodnoceném souboru je p jednotek a pro každou jednotku se sestavuje zvláštní model. Každý model obsahuje p+1 omezujících podmínek a m+n proměnných.

Matematicky lze formulovat pro jednotku H

$$
\Phi_{H} = \frac{\sum_{j=1}^{n} u_{jH} y_{jH}}{\sum_{i=1}^{m} v_{iH} x_{iH}} \rightarrow MAX
$$

za podmínek

$$
\sum_{j=1}^{n} u_{jH} y_{jk}
$$
\n
$$
\sum_{i=1}^{m} v_{iH} x_{ik}
$$
\n
$$
= \text{omezující podmínka}
$$

$$
u_{jH} \ge 0
$$
,  $j=1,2,...,n$ ,

$$
v_{iH} \ge 0 \qquad i=1,2,\ldots,m.
$$
 \qquad \qquad \qquad =\text{podmínky nezápornosti}

Lineární model sestavíme tak, že pro maximalizaci zlomku například zafixujeme hodnotu jmenovatele a maximalizujeme hodnotu čitatele. Dostáváme tak model ve tvaru

$$
\Phi_H = \sum_{j=1}^n u_{jH} y_{jH} \rightarrow MAX
$$

za podmínek

$$
\sum_{i=1}^{m} V_{iH} X_{iH} = 1
$$
\n
$$
\sum_{j=1}^{n} U_{jH} Y_{jk} \le \sum_{i=1}^{m} V_{iH} X_{ik} \qquad k=1,2,...,p,
$$
\n
$$
U_{jH} \ge 0, \quad j=1,2,...,n,
$$
\n
$$
V_{iH} \ge 0, \quad i=1,2,...,m,
$$

sestavíme-li k primárnímu modelu model duální, zjistíme, které jednotky tvoří množinu peer jednotek neefektivní jednotky H a zároveň získáme koeficienty  $\lambda_{kH}$ kombinace peer jednotek, které tvoří virtuální efektivní jednotku k jednotce H. Z výpočetního hlediska je výhodné pracovat s modelem duálním.

$$
z_H\!\to\mathit{MIN}
$$

za podmínek

$$
\sum_{k=1}^{p} \lambda_{kH} X_{ik} \leq X_{iH} Z_H, \qquad i=1,2,...,m,
$$
  

$$
\sum_{k=1}^{p} \lambda_{kH} y_{jk} \geq y_{jH}, \qquad j=1,2,...,n,
$$
  

$$
\lambda_{kH} \geq 0, \qquad k=1,2,...,p,
$$
  

$$
z_H \text{ libovolné.}
$$

#### **2.8.1.2 CCR model orientovaný na výstupy**

Tento model vychází ze stejných předpokladů, jako vstupově orientovaný model. koeficient technické efektivity je zde určován jako poměr vážené sumy vstupu a vážené sumy výstupu a váhy jsou stanoveny tak, aby hodnota tohoto koeficientu byla vetší nebo rovna 1.

Jednotka je efektivní v případě, že koeficient technické efektivity je roven jedné. Pokud je koeficient vyšší než jedna jednotka se stává neefektivní. Koeficient efektivity u tohoto modelu nám říká, jak je nutné zvýšit množství výstupů, aby se jednotka stala efektivní.

V tomto modelu jsou váhy určovány také individuálně a proto je nutno opět vyřešit p modelů.

Výstupově orientovaný model CCR stanoví individuální váhy vstupů a výstupů pro každou jednotku tak, aby

- Jednotka minimalizovala svůj koeficient technické efektivity, přičemž musí být splněny podmínky, že
- Váhy nesmí být záporné
- Při použití tohoto souboru vah pro všechny jednotky nesmí být žádný koeficient technické efektivity menší než jedna

Matematicky lze vyjádřit

$$
\Phi_{H} = \frac{\sum_{i=1}^{m} V_{iH} X_{iH}}{\sum_{j=1}^{n} U_{jH} Y_{jH}} \rightarrow MIN
$$

za podmínek

$$
\Phi_{H} = \frac{\sum_{i=1}^{m} V_{iH} X_{ik}}{\sum_{j=1}^{n} U_{jH} Y_{jk}} \ge 1, \quad k = 1, 2, ..., p, \quad \text{where } \text{where } \text{where } \text{ and } \text{ is } p \text{ and } p \text{ is } p \text{ and } p \text
$$

$$
u_{jH} \ge 0, \quad j = 1, 2, \dots, n,
$$
  

$$
v_{jH} \ge 0, \quad i = 1, 2, \dots, m.
$$
 = > podmínky nezábornosti

Lineární optimalizační model

$$
\Phi_H = \sum_{i=1}^m V_{iH} X_{iH} \rightarrow MIN
$$

za podmínek

$$
\sum_{j=1}^{n} u_{jH} y_{jH} = 1
$$
  

$$
\sum_{i=1}^{m} v_{iH} x_{ik} \ge \sum_{j=1}^{n} u_{jH} y_{,} \qquad k=1,2,...,p,
$$
  

$$
u_{jH} \ge 0, \qquad j=1,2,...,n,
$$
  

$$
v_{iH} \ge 0, \qquad i=1,2,...,m.
$$

Duální model k primárnímu CCR výstupově orientovanému modelu

$$
z_H\!\to M\!AX
$$

za podmínek

$$
\sum_{k=1}^{p} \lambda_{kH} y_{jk} \ge y_{jH} z_{H}, \qquad j=1,2,...,n,
$$
  

$$
\sum_{k=1}^{p} \lambda_{kH} x_{ik} \le x_{iH}, \qquad i=1,2,...,m,
$$
  

$$
\lambda_{kH} \ge 0, \qquad k=1,2,...,p,
$$
  

$$
z_{H} \text{ libovolné.}
$$

#### **2.8.2 BCC modely**

U CCR modelů je předpokladem konstantní výnos rozsahu, ovšem ten je mnohdy příliš omezující a proto je v dalších typech modelů uvolněn. Existují modely, které předpokládají rostoucí, klesající nebo kombinovaný výnos z rozsahu.

Modely BCC (dle autorů Banker, Charnes a Cooper) uvažují proměnný částečně lineární výnos z rozsahu.

V modelech BCC je požadováno, aby virtuální jednotka pro jednotku H byla konvexní kombinací svých vzorových jednotek. Toto se projeví v duálním modelu přidanou podmínkou, aby součet λ<sub>kH</sub> pro k = 1, 2, . . . , p, byl roven 1. V primárním modelu se tato podmínka projeví přidáním jedné proměnné, která představuje velikost odchylky od konstantního výnosu z rozsahu.

#### **2.8.2.1 BCC model orientovaný na vstupy**

Matematické vyjádření

$$
\Phi_H = \frac{\sum_{j=1}^n U_{jH} y_{jH} + q_H}{\sum_{i=1}^m v_{iH} x_{iH}} \rightarrow MAX
$$

za podmínek

$$
\frac{\sum_{j=1}^{n} u_{jH} y_{jk} + q_{H}}{\sum_{j=1}^{m} v_{iH} x_{ik}} \le 1, k = 1, 2, ..., p,
$$

=>omezující podmínka

 $u_{iH} \ge 0, j = 1,2,..., n$ 

$$
v_{iH} \ge 0, i = 1, 2, \dots, m.
$$
 = >podmínky nezápornosti

### $q_H$ libovolné.

Lineární optimalizační model

$$
\Phi_{H} = \sum_{j=1}^{n} u_{jH} y_{jH} + q_{H} \rightarrow MAX
$$

za podmínek

$$
\sum_{i=1}^{m} v_{iH} x_{iH} = 1
$$
\n
$$
\sum_{j=1}^{n} u_{jH} y_{jk} + q_{H} \le \sum_{i=1}^{m} v_{iH} x_{ik}, \quad k=1,2,...,p,
$$
\n
$$
u_{jH} \ge 0, \quad j=1,2,...,n,
$$
\n
$$
v_{iH} \ge 0, \quad i=1,2,...,m,
$$
\n
$$
q_{H}
$$
-libovolné.

Duální model k primárnímu BCC vstupově orientovanému modelu

$$
z_H\!\rightarrow\textit{MIN}
$$

za podmínek

$$
\sum_{k=1}^{p} \lambda_{kH} x_{ik} \le x_{iH} z_{H}, \qquad i=1,2,...,m,
$$
  

$$
\sum_{k=1}^{p} \lambda_{kH} y_{jk} \ge y_{jH}, \qquad j=1,2,...,n,
$$
  

$$
\sum_{k=1}^{p} \lambda_{kH} = 1
$$
  

$$
\lambda_{kH} \ge 0, \qquad k=1,2,...,p,
$$
  

$$
z_{H} \text{ libovolné.}
$$

## **2.8.2.2 BCC model orientovaný na výstupy**

Analogicky stejně jako v případě CCR modelů bude sestaven BCC výstupově orientovaný model

Matematické vyjádření

$$
\Phi_{H} = \frac{\sum_{i=1}^{m} v_{iH} x_{iH} + q_{H}}{\sum_{j=1}^{n} u_{jH} y_{jH}} \rightarrow MIN
$$

za podmínek

$$
\Phi_{H} = \frac{\sum_{i=1}^{m} V_{iH} X_{ik} + q_{H}}{\sum_{j=1}^{n} U_{jH} Y_{jk}} \ge 1, \quad k = 1, 2, ..., p, \quad \text{where } \text{ } k = 1, 2, ..., p \text{ and } \text{ } k = 1, 2, ..., p \text{ and }
$$

$$
u_{jH} \ge 0, \t j=1,2,...,n,
$$
  

$$
v_{jH} \ge 0, \t i=1,2,...,m,
$$
  

$$
= \text{podmínky nezápornosti}
$$

Lineární optimalizační model

$$
\Phi_H = \sum_{i=1}^m v_{iH} x_{iH} + q_H \rightarrow MIN
$$

za podmínek

$$
\sum_{j=1}^{n} u_{jH} y_{jH} = 1
$$
\n
$$
\sum_{i=1}^{m} v_{iH} x_{ik} \ge \sum_{j=1}^{n} u_{jH} y_{jk}, \quad k=1,2,...,p,
$$
\n
$$
u_{jH} \ge 0, \quad j=1,2,...,n,
$$
\n
$$
v_{iH} \ge 0, \quad i=1,2,...,m.
$$

Duální model k primárnímu CCR výstupově orientovanému modelu

$$
z_H{\rightarrow\,}MAX
$$

za podmínek

.

$$
\sum_{k=1}^{p} \lambda_{kH} y_{jk} \ge y_{jH} z_{H}, \qquad j=1,2,...,n,
$$
  

$$
\sum_{k=1}^{p} \lambda_{kH} x_{ik} \le x_{iH}, \qquad i=1,2,...,m,
$$
  

$$
\sum_{k=1}^{p} \lambda_{kH} = 1
$$
  

$$
\lambda_{kH} \ge 0, \qquad k=1,2,...,p,
$$
  

$$
z_{H} \text{ libovolné.}
$$

Předpokládáme-li neklesající výnos z rozsahu, může v primárním modelu proměnná q nabývat pouze nezáporné hodnoty a v duálním modelu bude součet koeficientu *λ*kH větší než jedna. Naopak uvažujeme-li model s nerostoucím výnosem z rozsahu musí být proměnná q nekladná a v duálním modelu bude součet koeficientu λ<sub>kH</sub> menší než jedna.

Vzhledem k variabilnímu výnosu z rozsahu vykazují BCC modely vice efektivních jednotek než modely CCR ve stejném souboru.

(V této kapitole bylo čerpáno převážně od autorů **Brožová, Houška, Šubrt, 2003**)

#### **2.9 Výhody a nevýhody DEA**

Výhodou i nevýhodou metody DEA je volba individuálních vah závislá na hodnocené jednotce. **Brožová, Houška, Šubrt (2003**) poukazují, že jednotka se může zdát efektivní, i když ve skutečnosti efektivní není, jde totiž o efektivitu ve zkoumané skupině, efektivitu praktickou, nikoliv teoretickou. Na druhou stranu neefektivní jednotka nemůže poukazovat na to, že by s jinými váhami byla efektivní, neboť váhy byly sestaveny podle ní.

Tento přístup také způsobí, že efektivních jednotek se jeví větší množství. Problém vzroste ještě více, pokud jednotky spotřebovávají malé množství některého typu vstupů a naopak produkují velké množství některého z výstupů. Váhy těchto relativně výhodných vstupů a výstupů pak budou vysoké, ostatní váhy nízké a jednotka bude efektivní. Proto je vhodné požadovat, aby žádná váha nebyla nulová a často také, aby žádná váha nepřekročila vhodně stanovenou maximální hodnotu. Při vhodně stanovených horních mezích může dojít i k tomu, že váhy vstupů a výstupů budou pro jednotlivé jednotky podobné nebo dokonce stejné. V takovém případě došlo vlastně ke shodě mezi jednotkami a velikosti hledaných vah.

Velkou výhodou metody DEA je množnost začlenění faktorů z okolního prostředí jednotek a sociálních faktorů bud´ jako vstupů nebo jako výstupů. Proto se velmi často hodnotí a porovnávají efektivity systémů jako jsou školy, nemocnice, banky, výzkumné organizace, doprava a různé oblasti veřejných služeb, tedy zejména systémy s velmi různorodými a špatně agregovatelnýmí vstupy a výstupy.

#### **2.10 Software pro modely efektivnosti**

Tato část je zpracována výhradně dle **Jablonského, Dlouhého (2004).**

Modely pro hodnocení efektivnosti produkčních jednotek jak se ukázalo v předcházejících částech jsou založeny na různých principech, avšak všechny mají společné to, že k jejich aplikaci je nutný nějaký software. Proto si v této kapitole ve stručnosti některé uvedeme. Programů k výpočtu efektivnosti je celá řada. Patří k nim například všem známý a hodně rozšířený tabulkový kalkulátor MS excel. Nutno dodat, že tomto tabulkovém kalkulátoru sice některé výpočty lze realizovat vcelku

35

snadno, na druhou stranu jiné vyžadují vyšší znalosti a dovednosti. Znamená to, že některé metody jsou pracné zdlouhavé a je tedy dobré vědět v jakých případech je dobré tento program využít. Další z možností, jenž nabízí softwarový trh jsou systémy pro podporu modelování LINGO a MPL for Windows. Ty slouží jako univerzální nástroj pro matematické modelování a je možné je využít i pro hodnocení efektivnosti produkčních jednotek. V neposlední řadě je to také systém, který je specializovaným nástrojem pro DEA analýzu s názvem Frontier analyst.

#### **2.10.1 DEA modely v tabulkových kalkulátorech**

Pro úlohy, ve kterých používáme při řešení DEA modely je dostupný v tabulkovém kalkulátoru MS Excel optimalizační Řešitel, který umožňuje řešit menší úlohy lineárního i nelineárního programování. Nutno podotknout, že vlastnosti řešitele sice nejsou nijak mimořádné, ale pro řešené příklady s menším počtem proměnných zcela postačí. Proměnnými rozumíme počet hodnocených jednotek, vstupy a výstupy. Nevýhodou při použití právě optimalizačního řešitele pro DEA analýzu je to, že vyžaduje dosti pracnou přípravu vstupních dat, které jsou zde vyžadovány.

#### **2.10.2 Systémy na podporu modelování**

• DEA v systémech na podporu modelování

Již zde byly v úvodu kapitoly zmíněny dva systémy na podporu modelování LINGO a MPL for Windows. Demo verze lze stáhnout z www stránek. Tyto testovací verze se od plných moc neliší, vlastnosti mají stejné jako kompletní profesionální verze. Jediný rozdíl je v tom, že není možno řešit úlohy většího rozsahu. To znamená, že je zde limitován počet proměnných i omezení. Ale, i přes to zkrácené verze plně postačují pro DEA analýzu relativně většího počtu jednotek. Nyní zde velmi stručně budou tyto dva modelovací systémy charakterizovány a vyobrazeny jejich nejdůležitější znak

#### **2.10.2.1 LINGO**

Tento systém představuje nástroj pro řešení lineárních i nelineárních rovnic. Pro řešení různých skupin úloh využívá LINGO tři řešitele, které se podle typu úlohy volí automaticky.

Jde o řešitele pro:

- > lineární optimalizační úlohy případně soustavy lineárních rovnic,
- nelineární optimalizační úlohy a soustavy nelineárních rovnic,
- > úlohy s podmínkami celočíselnosti.

Hlavní charakteristika systému LINGO je, že obsahuje speciální jazyk pro matematické modelování. LINGO umožňuje zapsat navržený model pomocí tohoto speciálního jazyka. Tento zápis je velmi blízký běžnému matematickému modelu. Tento obecný model stačí poté už jen spojit s připraveným datovým souborem, který může být v podstatě v libovolném formátu. Konkrétní model tedy vzniká propojením obecné části s datovým souborem. Obecnou část lze používat opakovaně pro různé úlohy daného typu.

#### **2.10.2.2 MPL for Windows**

Tento systém je v mnoha ohledech podobný systému LINGO. Také je v něm obsažen modelovací jazyk. Uživatel si tak může také vytvořit obecný model, spojit ho s datovým souborem a poté spustit výpočet. MPL má, ale menší výhodu a to zejména v tom, že modelovací jazyk je jednodušší, lze v něm využít širších možností a má přívětivější uživatelský rozhraní. Určitý rozdíl mezi těmito dvěma systémy je v tom, že MPL umožňuje uživatelům využívat řešitele, které má k dispozici ve formě podporovaných DLL knihoven.

To je výhodné z toho důvodu, že z dostupných řešitelů je možné vybrat ten nejvýhodnější pro konkrétní typ úlohy. Také stojí za zmínku, že k volně dostupné verzi systému MPL for Windows je dodáván řešitel CPLEX, který je považován na světovém softwarovém trhu za nejlepšího optimalizačního řešitele.

#### **2.10.3 Frontier Analyst**

V krátkosti také nutno zmínit nástroj pro zkoumání efektivnosti produkčních jednotek pomocí modelů obalu dat s názvem Frontier Analyst, jelikož bude použit v další části při řešení konkrétní úlohy.

Je to produkt softwarové firmy která se zabývá vývojem programů pro ekonomické rozhodování s názvem Banxia Software. Řadí se k zástupcům profesionálních systémů právě pro zkoumání efektivnosti pomocí DEA.

Datový soubor (vstupní data) do systému lze zadat buď přímo nebo druhou možností, která se jeví jako snazší a účelnější je importovat data z nějaké jiné aplikace jakou je tabulkový kalkulátor, či textový soubor. Ovšem importu dat se dá vytknout skutečnost, že údaje lze importovat jen pomocí schránky. Není tedy možné například přímé spojení pojmenovaných oblastí v některém z tabulkových kalkulátorů s datovým souborem ve Frontier Analyst. Výhodou tohoto softwarového nástroje je také snadná úprava údajů, ať už se jedná o změnu stávajících dat nebo přidání nových jednotek, či hodnotících charakteristik Stejně tak při vyloučení údajů může být každá jednotka či charakteristika snadno deaktivována a zase zpětně aktivována. Příznivé je, že struktura dat, která jsou třeba naeditovat není vůbec složitá. Každá hodnocená jednotka musí mít číselné ohodnocení jednotlivých charakteristik. Forma datového souboru vypadá tedy tak, že hodnocené jednotky jsou zastoupeny v jednotlivých řádcích a proměnné jsou znázorněny ve sloupcích. Dále je třeba ještě upřesnit některé základní parametry, na nichž závisí výsledek analýzy. Důležité jsou zejména dvě kritéria. Jedním z nich jsou výnosy z rozsahu – na výběr má uživatel konstantní, či variabilní výnosy z rozsahu. Druhým parametrem je orientace modelu, tedy zda se jedná o vstupní nebo výstupní. Samozřejmě kromě těchto dvou kritérií, které je třeba navolit pro získání správného výpočtu jsou zde i některé další. Pokud tedy máme naeditována data a nastaveny potřebné parametry je možné spustit výpočet.

Mezi nejpodstatnější výhody jak se uvádí patří po provedeném výpočtu široká nabídka výstupních informací. Mezi tyto výsledky patří míra efektivnosti pro hodnocené jednotky. Další výstupní informace udávají jakým způsobem se musí změnit charakteristiky neefektivních jednotek, tak aby se stali efektivními.

38

Dalšími z programů, které jsou využívány jsou například z komerčně dostupných

- Warwick DEA
- OnFront

Z nekomerčních je to

- DEAP (Data Envelopment Analysis Program)
- EMS (Efficiency Measurement Systém)
- PIONEER 2

Kromě výše uvedených předních DEA programů jsou to ještě například

- BYU-DEA
- cdd/cdd+/cddlib
- Frame DEA
- GAMS Implementations
- Qhull
- SAS/OR Implementations

## **3 Formulace konkrétního případu a jeho vyhodnocení**

Aplikace DEA nyní bude uvedena na případu hodnocení jednotlivých členských států OSN za pomoci indexu lidské rozvoje (HDI – Human Development Index). Inspirací pro využití analýzy datových obalů v tomto směru byly možnosti aplikace modelů pro hodnocení efektivnosti od autorů Jablonský, Dlouhý (2004). Teorie a data použité v práci jsou čerpány především z internetu, kde se nachází dostatek aktuálních informací.

### **3.1 Index lidského rozvoje**

Nejčastěji užívanými ukazateli pro srovnávání ekonomické úrovně zemí jsou hrubý domácí produkt (HDP) a hrubý národní produkt (HNP). Hrubý domácí produkt měří hodnotu veškerého zboží a veškerých služeb vyrobených na území daného státu v daném roce. Skládá se ze spotřeby (soukromé a vládní), investic a čistého vývozu (tj. rozdílu mezi vývozy a dovozy). Hrubý národní produkt měří hodnotu zboží a služeb vyrobených občany daného státu bez ohledu na území. HNP se skládá z HDP minus příjmy cizinců (jako je vývoz zisků zahraničních investorů) plus příjmy občanů daného státu v zahraničí. Při srovnávání zemí se často udává HDP či HNP na osobu (tedy vydělené počtem obyvatel dané země) a po zohlednění kupní síly (různých cenových hladin v různých zemích). Tyto ukazatele se často užívají k určení úrovně rozvoje země, mimo jiné proto, že je relativně snadné je zjistit a také snadné jim porozumět. HDP a HNP však mají některá omezení - měří totiž pouze formální peněžní ekonomiku země a nezahrnují ekonomiku neformální, ani sociální, politické a kulturní aspekty rozvoje.

Z tohoto důvodu vytvořil Rozvojový program OSN (UNDP) nový ukazatel rozvoje, který se nazývá Index lidského rozvoje (Human Development Index - HDI). Jeho smyslem je zachytit jak ekonomické, tak sociální aspekty rozvoje. Zaměřuje se tedy spíše na člověka a uspokojování jeho základních potřeb.

Index lidského rozvoje se stal celosvětově užívaným ukazatelem, který je každý rok zjišťován v členských zemích OSN. I tento ukazatel má však své nedostatky: nedokáže například zachytit rozdíly v životní úrovni uvnitř jednotlivých zemí, které mohou být obrovské, právě propastné sociální rozdíly ve společnosti jsou jednou ze

40

základních charakteristik rozvojových zemí. HDI také nezohledňuje bezpečnostní situaci v dané zemi. Přesto je velice užitečným nástrojem, hlavně při sledování, zda se v určité zemi či regionu životní úroveň v průběhu času zvyšuje, snižuje, nebo zůstává stejná.

### **3.2 Charakteristika HDI**

HDI Představuje souhrnný ukazatel, který se snaží o širší pojetí ekonomické úrovně členských států OSN. Index je uveřejňovaný ve známé statistické publikaci "Zpráva o lidském rozvoji" (Human Development Report), která je každoročně vydávanán pod záštitou UNDP (United Nations Development Programme). Index vymyslel v roce 1990 pákistánský ekonom Mahbub al Hak a od roku 1993 jej OSN používá ve své každoroční zprávě.

 Tento indikátor na rozdíl od standardně používaného ukazatele HDP (GDP – Gross Domestic Produkt), který je příliš úzký zohledňuje další hlediska. Zejména kvalitativní charakteristiky ekonomického rozvoje. HDI totiž obsahuje vedle HDP i charakteristiky, které poukazují na kvalitu života z pohledu lidských zdrojů (vzdělanost, délka života). Pravidlem je, že země vyšší úrovní důchodu také dosahují vyšších úrovní lidského rozvoje. Ovšem země s podobnou úrovní důchodu mohou dosahovat jiných hodnot indexu lidského rozvoje.

HDI je vypočítáván na základě tří kategorií faktorů: lidské zdraví, úroveň vzdělanosti a hmotná životní úroveň. Vlastní konstrukce HDI prošla v minulých letech určitým vývojem, jeho tři základní složky však zůstaly nezměněny. Lidské zdraví je v současnosti vyjádřeno jako průměrná očekávaná délka života při narození, protože tento demografický ukazatel v sobě nejlépe zahrnuje všechny negativní i pozitivní vlivy, které lidské zdraví ovlivňují. Úroveň vzdělanosti se stanovuje jako podíl gramotného obyvatelstva a jako kombinovaný podíl populace z příslušné věkové skupiny navštěvující školy prvního, druhého a třetího stupně. Hmotná životní úroveň je vyjádřena jako hrubý domácí produkt na osobu v USD, který je přepočítáván na paritu kupní síly.

### **3.3 Obecný postup výpočtu HDI**

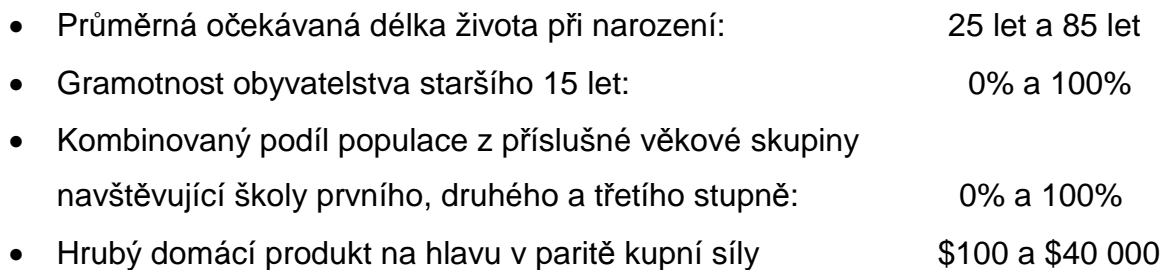

Z výše uvedených čtyř charakteristik se vypočte index očekávané délky života, index vzdělání a index HDP (GDP).

Všeobecně se pro transformaci proměnné, řekněme x, pro bezjednotkový index v rozmezí hodnot 0 až 1 (což umožňuje různé indexy sčítat) používá následující vzorec:

 $x\text{-index} = \frac{x\cdot 1 \cdot \dots \cdot (x)}{\max(x) - \min(x)}$  $min(x)$  $x$ ) – min( $x$  $x$  – min(  $x$ − −

kde  $min(x)$  a  $max(x)$  jsou nejnižší a nejvyšší hodnoty, kterých může proměnná x nabývat.

Index lidského rozvoje reprezentuje následující tři indexy:

\* Index očekávané délky života (Life Expectancy Index)

$$
\frac{LE-25}{85-25}
$$

Index vzdělání (Education Index): je složen ze dvou částí

$$
\frac{2}{3} \times ALI + \frac{1}{3} \times GEI
$$

• Index gramotnosti dospělé populace (Adult Literacy Index, ALI)

$$
\frac{\mathsf{ALR}\hspace{0.05cm}-\hspace{0.05cm}0}{100\hspace{0.025cm}-\hspace{0.025cm}0}
$$

• Index zápisu do škol (Gross Enrollment Index, GEI)

$$
\frac{CGER-0}{100-0}
$$

❖ Index HDP (GDP Index)

 $\frac{log(40000) - log(100)}{log(40000)}$  $log(GDPpc) - log(100)$ 40000 ) – log (100 100 − −

LE: střední délka života (Life expectancy)

ALR: gramotnost (Adult literacy rate)

CGER: kombinovaný poměr zápisu do škol (Combined gross enrolment ratio)

GDPpc: HDP na 1 obyvatele v amerických dolarech (GDP per capita at PPP in USD)

Index lidského rozvoje je počítán jako aritmetický průměr tří výše popsaných indexů a nabývá hodnot mezi 0-1, přičemž hodnota blízká 1 je přičleněna nejvyspělejšímu státu. Na základě hodnoty HDI je možné státy rozdělit do tří skupin:

- státy s vysokou úrovní lidského rozvoje (HDI ≥ 0,8)
- státy se střední úrovní lidského rozvoje (HDI =0,5 0,799)
- státy s nízkou úrovní lidského rozvoje (HDI<0,5).

HDI je poměrně dobře korelován s některými ostatními indikátory, mimo jiné také s HDP. Zajímavé je srovnání států podle hodnoty HDP a podle velikosti indexu. Hodnota HDP v podstatě ukazuje, jak je stát bohatý, zatímco hodnota HDI indikuje, do jaké míry je "lidsky rozvinut". To tedy znamená, že země, které mají vyšší HDI než HDP, jsou lidsky rozvinutější, než by odpovídalo jejich bohatství a naopak.

## **4 Aplikace CCR modelu**

### **4.1 zadání úlohy**

Pro naše porovnání bude vybráno náhodně 30 zemí ze 192 současných členských států. Menší počet je zvolen jednak z důvodu podání přehlednějších informací, přičemž princip analýzy se nezmění a také proto aby čtenář nebyl zatěžován přemírou dat. Země budou vybrány od vyspělých po rozvojové (země třetího světa). To proto, aby z výsledků analýzy byl zřejmý rozdíl.

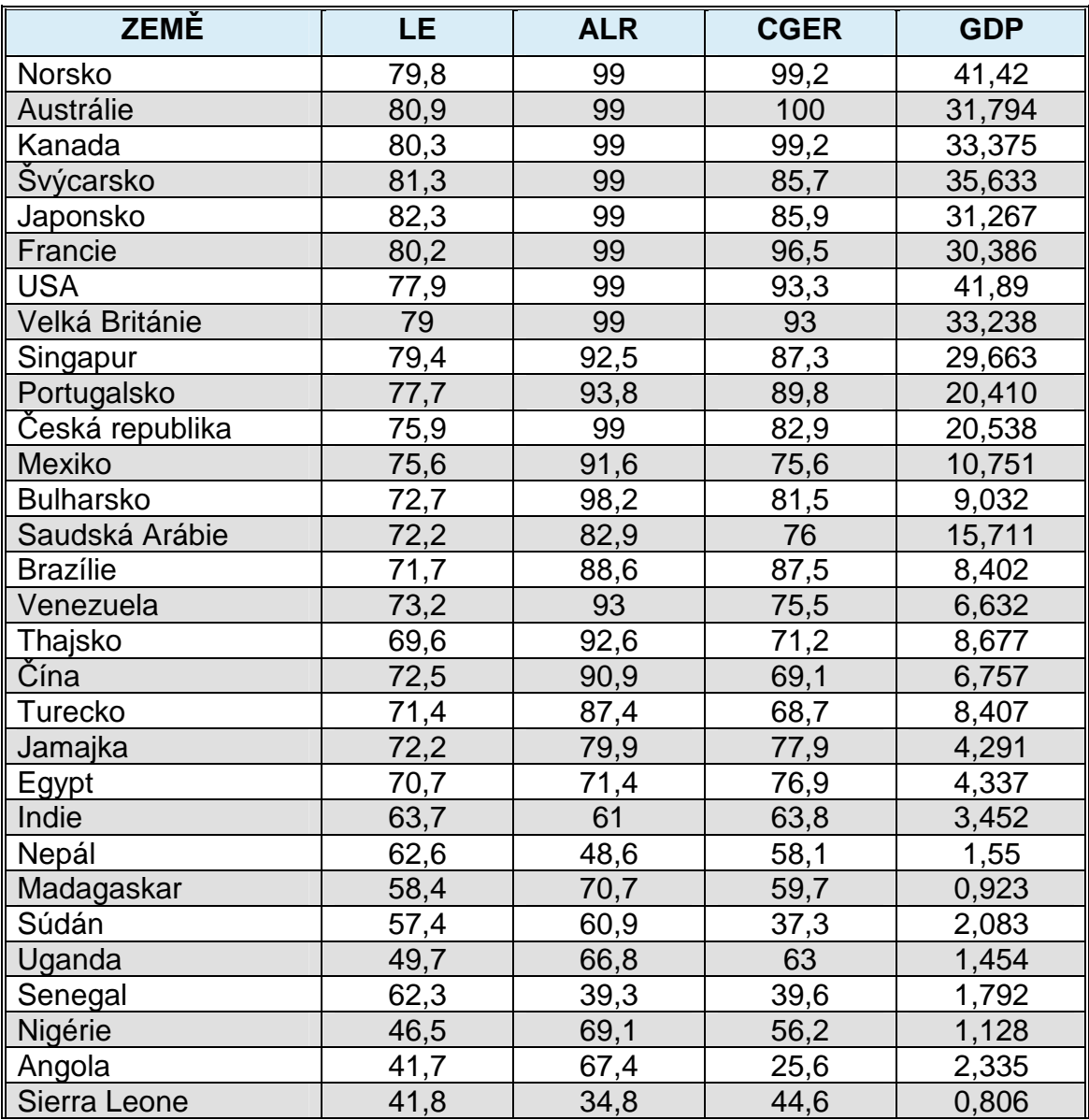

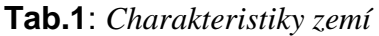

V tabulce 1 jsou zobrazeny údaje, které pro nás představují vstupní data potřebná k řešení úlohy. První sloupec obsahuje názvy hodnocených produkčních jednotek tj. jednotlivých zemí. V dalším sloupci jsou uvedeny hodnoty průměrné očekávané délky života při narození. Gramotnost obyvatelstva příslušné země znázorňuje sloupec třetí a poslední dva ukazují podíl populace z příslušné věkové skupiny navštěvující školy prvního, druhého a třetího stupně a HDP na jednoho obyvatele v paritě kupní síly (v dolarech). Tyto čtyři jmenované charakteristiky budou použity jako výstupy a jako vstup pro každou zemi jeden jednotkový vstup. Jako hodnotící zvolíme CCR model, který je výstupově orientovaný.

Hodnoty HDI a jeho charakteristik v této práci uváděny, pochází ze zprávy o lidském rozvoji z roku 2007/2008, která je dostupná na www stránkách hdr.undp.org.

#### **4.2 Vyjádření optimalizační úlohy**

$$
\Phi_H = v_{iH} x_{iH} \rightarrow MIN
$$

podmínky

$$
\sum_{j=1}^4 u_{jH} \mathbf{y}_{jH} = 1
$$

$$
v_{iH}x_{ik} - \sum_{j=1}^{4} u_{jH}y_{jk} \ge 0, \qquad k=1,2,...,30,
$$
  

$$
u_{jH} \ge 0, \quad j=1,2,3,4,
$$
  

$$
v_{iH} \ge 0, \qquad i=1
$$

Například pro Kanadu

$$
\Phi_H = v_{iH} \rightarrow MIN
$$

podmínky

. . . .

$$
80,3u_{13} + 99u_{23} + 99,2u_{33} + 33,375u_{43} = 1
$$

$$
1v_{13} - 79,8u_{13} - 99u_{23} - 99,2u_{33} - 41,42u_{43} \ge 0
$$
  
\n
$$
1v_{13} - 80,9u_{13} - 99u_{23} - 100u_{33} - 31,794u_{43} \ge 0
$$
  
\n
$$
1v_{13} - 80,3u_{13} - 99u_{23} - 99,2u_{33} - 33,375u_{43} \ge 0
$$

$$
1v_{13} - 41,8u_{13} - 34,8u_{23} - 44,6u_{33} - 0,806u_{43} \ge 0
$$

 $v_{13} \ge 0$ ,  $u_{13} \ge 0$ ,  $u_{23} \ge 0$ ,  $u_{33} \ge 0$ ,  $u_{43} \ge 0$ 

#### **4.3 Postup výpočtu za pomocí software**

K analýze, jak již bylo řečeno, bude použit program, který byl vytvořen jako specializovaný nástroj pro DEA analýzu. Práce v tomto softwarovém nástroji pro hodnocení efektivnosti není nijak složitá, což je jeho výhodou. Po spuštění je k výběru několik možností jak nadefinovat vstupní data. V našem případě byl použit import údajů z tabulkového kalkulátoru MS Excel, ve kterém již byla data připravena. Po zobrazení tabulky se vstupními údaji ve Frontier Analyst (Obr.6) je třeba navolit co představují jednotlivé sloupce. Tedy zda se jedná o vstupy, či výstupy

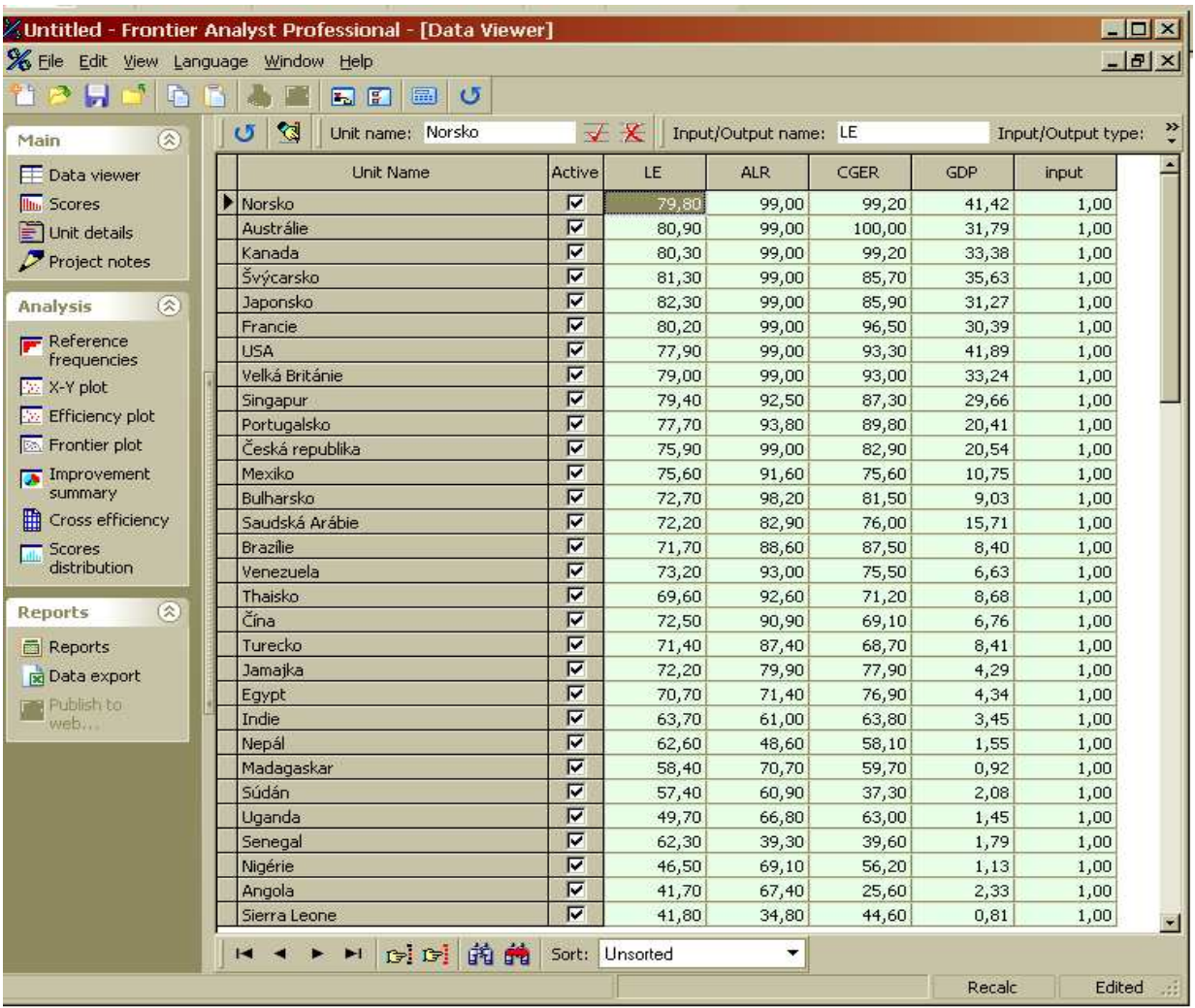

**Obr.6**: Frontier Analyst – vstupní data

Dalším nezbytným krokem k výpočtu je výběr v možnostech nastavení, zda se jedná o případ s konstantními (CCR model) nebo variabilními výnosy z rozsahu (BCC model). Druhým parametrem, který bude třeba nastavit je typ modelu.Na výběr je, jak znázorňuje obrázek 7, zda jde o vstupně nebo výstupově orientovaný model. Pro naši úlohu byl zvolen konstantní výnos z rozsahu a model orientovaný na výstupy. Poté stačí spustit analýzu a program provede rozbor hodnocených jednotek. Výsledkem je přehled, kde jsou jednotky seřazené podle efektivnosti vzhledem k nejlepší jednotce.

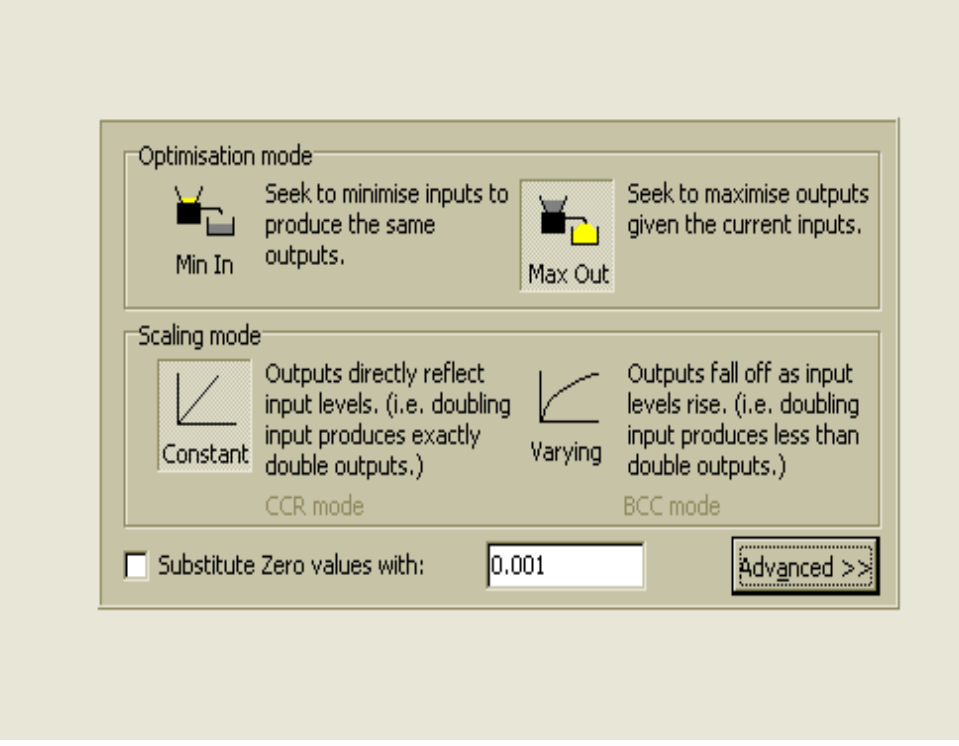

**Obr.7**: Frontier Analyst – možnosti nastavení parametr*ů*

## **4.4 Výsledky při využítí modelu CCR**

V Tabulce 2 je uvedeno pořadí jednotlivých zemí a míra jejich efektivnosti. Pro porovnání je zde také uveden index HDI. Jako efektivní jsou v našem souboru podle modelu vyhodnoceny Norsko, Austrálie, Kanada, Švýcarsko, Japonsko, Francie, USA, Velká Británie a Česká republika. Tyto jednotky dosahují efektivnosti 100 % a z tohoto důvodu všechny reprezentují první místo v žebříčku. Státy jako Bulharsko, Singapur nebo Portugalsko sice nedosahují optima, ale vykazují dosti vysokou míru efektivnosti. Naproti tomu rozvojové země jako Sierra Leone, Uganda, Angola, Súdán se umístily na posledních místech stupnice. Tyto jednotky jsou tedy nejméně efektivní z hodnoceného souboru, zejména pak Sierra Leone s mírou efektivnosti 50,9 %.

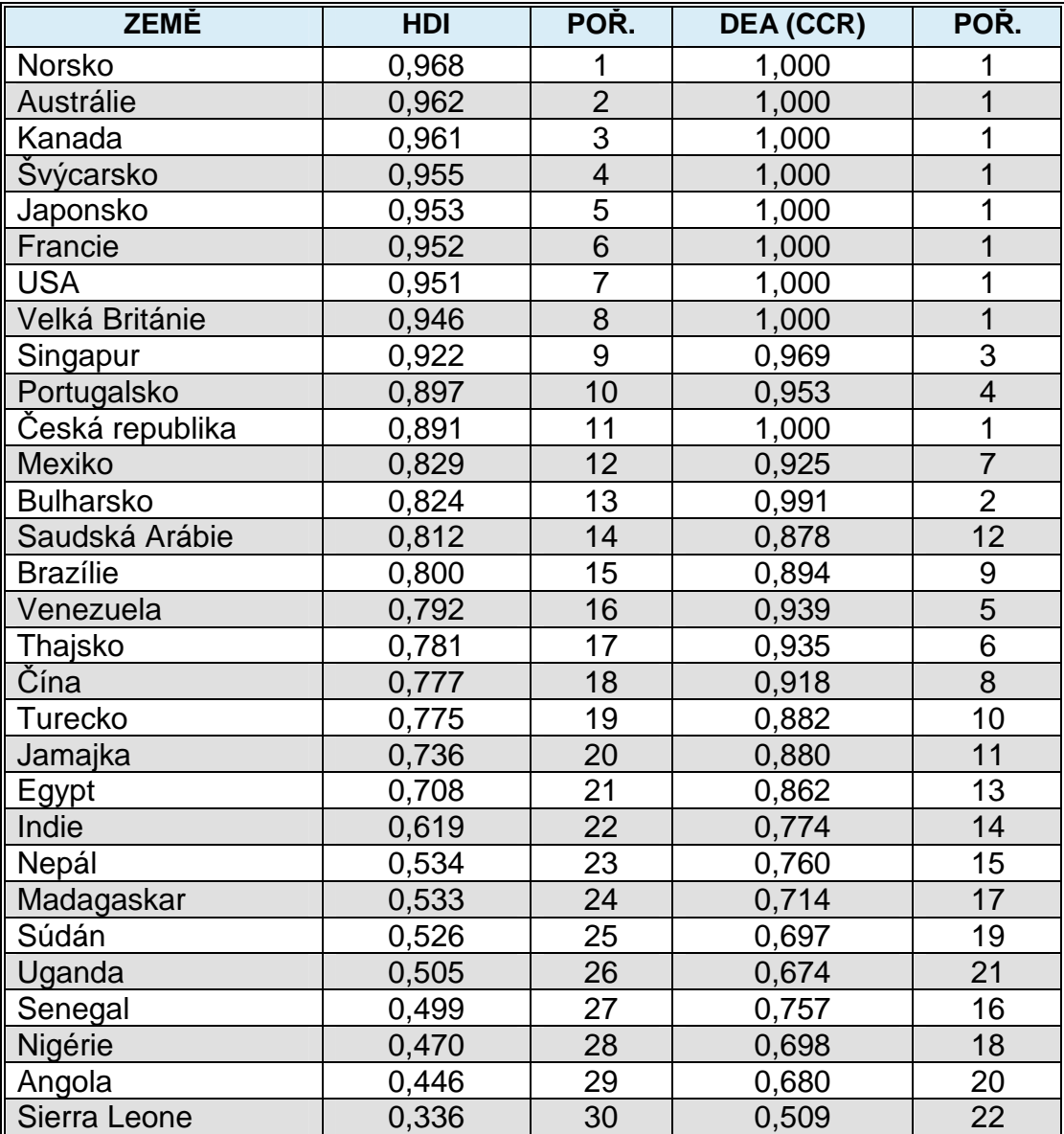

#### **Tab.2**: *Pořadí zemí*

Pro analyzované jednotky, zejména pak pro ty co byly vyhodnoceny jako neefektivní, má program to pozitivum, že poskytuje mezi výstupními informacemi také to, jakých hodnot musí dosáhnout charakteristiky představující vstupy a výstupy, proto aby se neefektivní jednotka stala jednotkou efektivní. Například Saudská Arábie jak je vidět na obr.7 dosahuje 87,8% efektivnosti. Přičemž jsou její současné výstupy na hodnotách: střední délka života (LE) 72,2, gramotnost (ALR) 72,9 %, kombinovaný poměr zápisu do škol (CGER) 76 %, hrubý domácí produkt na jednoho obyvatele v USD (GDPpc) 15,71. Potenciální zlepšení představuje zvýšení daných výstupů na LE 82,23, ALR 99,0 %, CGER 85,56 % a GDPpc 31,29. Po tomto kroku bude jednotka dosahovat stoprocentní efektivnosti.

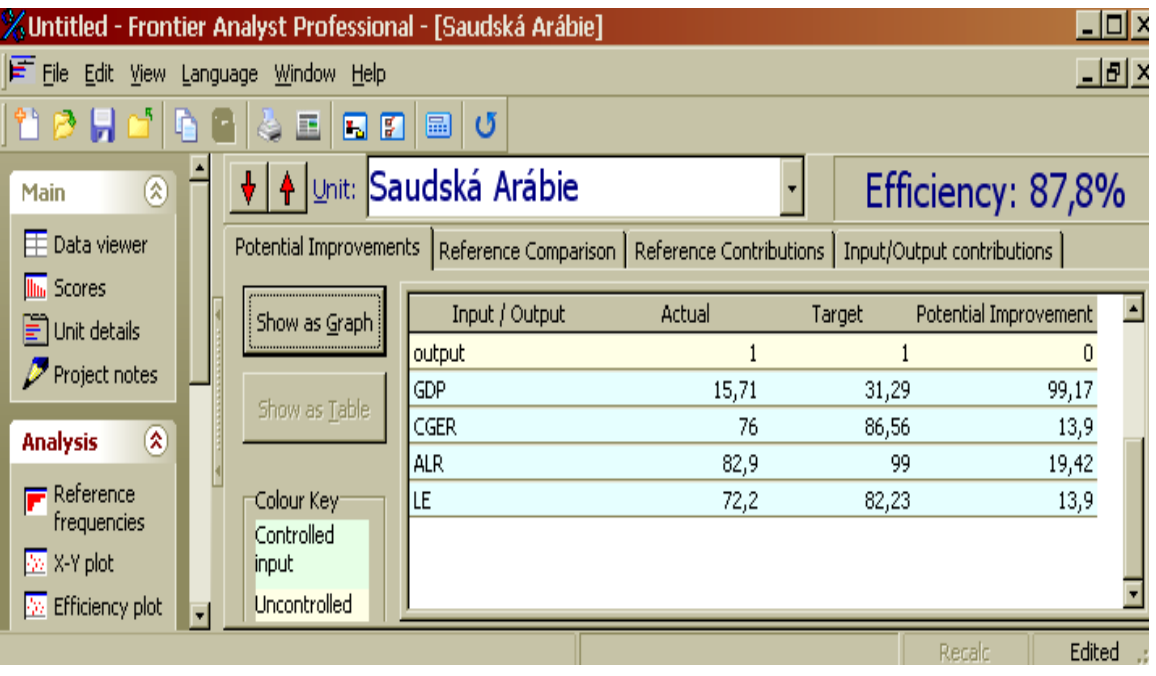

**Obr.8**: Frontier Analyst – výstupní informace v tabulkové podob*ě*

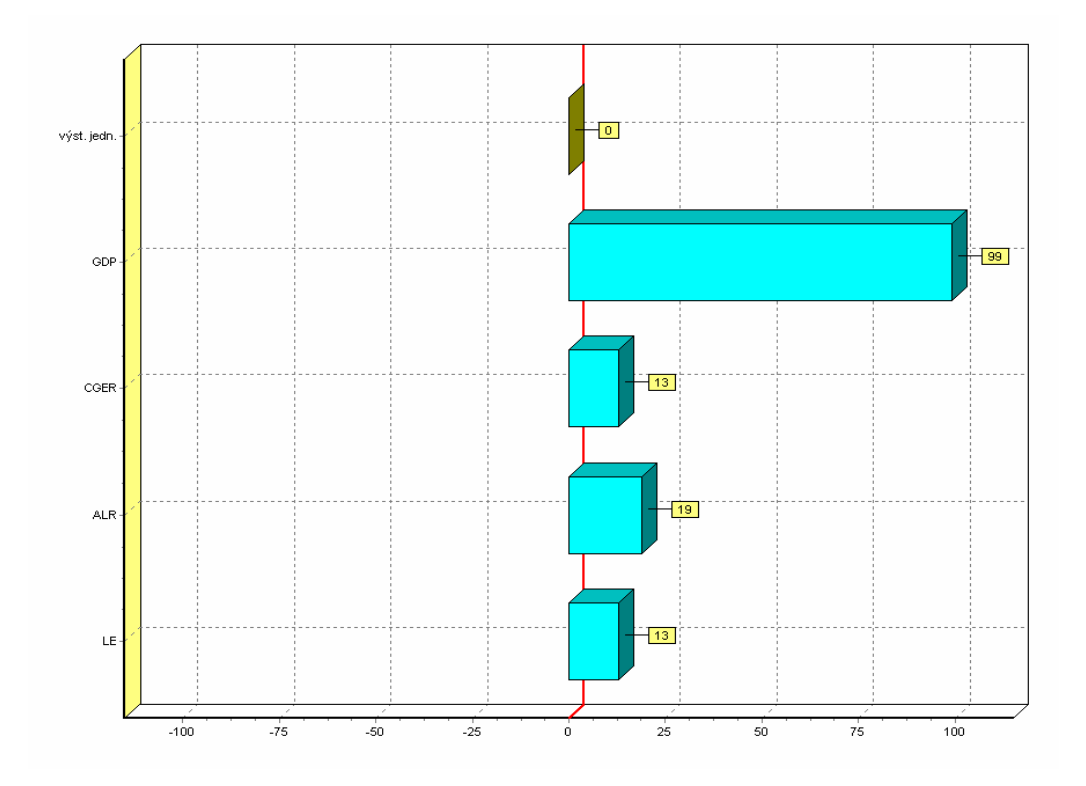

**Obr.9**: Frontier Analyst – výstupní informace v grafické podob*ě*

## **5 Aplikace CCR a BCC modelu**

### **5.1 Zadání úlohy**

Další možností jak využít DEA modely může být pokus změřit efektivnost přeměny bohatství země k prospěchu jejích obyvatel. V tomto případě bude použita míra indexu lidského rozvoje dané země jako vstup a jednotlivé indexy tj. index délky života, index vzdělání a index HDP budou reprezentovat výstupy. Pro vyhodnocení použijeme opět CCR model a zároveň pro srovnání BCC model. Ze zadání je zřejmé, že žádoucí pro každou zemi je maximalizovat výstupy.

K výpočtům jednotlivých indexů poslouží vzorce, které jsou uvedeny v kapitole pojednávající o podstatě indexu lidského rozvoje. Pro názorný příklad budou vypočítány potřebné ukazatele pro Mexiko.

#### **5.2 Výpočet indexu délky života**

$$
LEI = \frac{75,6 - 25}{85 - 25} \qquad \Rightarrow \qquad \frac{50,6}{60} = 0,843
$$

#### **5.3 Výpočet indexu vzdělání**

Nejdříve je třeba získat ukazatele gramotnosti dospělé populace (ALI) a ukazatele míry zápisu do škol (GEI).

$$
ALI = \frac{91,6-0}{100-0} = 0,916 \qquad , \qquad GEI = \frac{75,6-0}{100-0} = 0,756
$$

Dostáváme tak míru vzdělání (EI)

$$
El = \frac{2}{3} \times 0.916 + \frac{1}{3} \times 0.756 = 0.863
$$

#### **5.4 Výpočet indexu HDP**

GDPI = 
$$
\frac{\log(10751) - \log(100)}{\log(40000) - \log(100)}
$$
 = >  $\frac{2,031448862}{2,602059991}$  = 0,781

#### **5.5 Přehled vypočtených ukazatelů**

Stejným způsobem získáme potřebné údaje pro každou zemi, které jsou uvedeny spolu s hodnotami HDI v tabulce 3. Nejvyšších hodnot v našem výběru pro LEI dosahuje Japonsko 95,4% a naopak nejnižších Angola 25,7%. Pro EI si nejlépe stojí Austrálie 99,3% a nejhůře Sierra Leone 38,1%. A nejvýše postavené je pro index GDP Norsko spolu s USA 100%, proti nim stojí opět Sierra Leone, která vykazuje pouhých 34,8%.

| <b>ZEMĚ</b>      | <b>HDI</b> | LEI   | EI    | <b>GDPI</b> |
|------------------|------------|-------|-------|-------------|
| Norsko           | 0,968      | 0,913 | 0,991 | 1,000       |
| <b>Austrálie</b> | 0,962      | 0,931 | 0,993 | 0,962       |
| Kanada           | 0,961      | 0,921 | 0,991 | 0,970       |
| Švýcarsko        | 0,955      | 0,938 | 0,946 | 0,981       |
| Japonsko         | 0,953      | 0,954 | 0,946 | 0,959       |
| Francie          | 0,952      | 0,919 | 0,982 | 0,954       |
| <b>USA</b>       | 0,951      | 0,881 | 0,971 | 1,000       |
| Velká Británie   | 0,946      | 0,900 | 0,970 | 0,969       |
| Singapur         | 0,922      | 0,907 | 0,908 | 0,950       |
| Portugalsko      | 0,897      | 0,879 | 0,925 | 0,888       |
| Česká republika  | 0,891      | 0,849 | 0,936 | 0,889       |
| Mexiko           | 0,829      | 0,843 | 0,863 | 0,781       |
| <b>Bulharsko</b> | 0,824      | 0,795 | 0,926 | 0,752       |
| Saudská Arábie   | 0,812      | 0,787 | 0,806 | 0,844       |
| <b>Brazílie</b>  | 0,800      | 0,779 | 0,883 | 0,740       |
| Venezuela        | 0,792      | 0,804 | 0,872 | 0,700       |
| Thajsko          | 0,781      | 0,743 | 0,855 | 0,745       |
| Čína             | 0,777      | 0,792 | 0,837 | 0,703       |
| <b>Turecko</b>   | 0,775      | 0,773 | 0,812 | 0,740       |
| Jamajka          | 0,736      | 0,787 | 0,792 | 0,627       |
| Egypt            | 0,708      | 0,761 | 0,732 | 0,629       |
| Indie            | 0,619      | 0,645 | 0,620 | 0,591       |
| Nepál            | 0,534      | 0,626 | 0,518 | 0,458       |
| Madagaskar       | 0,533      | 0,557 | 0,670 | 0,371       |
| Súdán            | 0,526      | 0,540 | 0,531 | 0,507       |
| Uganda           | 0,505      | 0,412 | 0,655 | 0,447       |
| Senegal          | 0,499      | 0,622 | 0,394 | 0,482       |
| Nigérie          | 0,470      | 0,359 | 0,648 | 0,404       |
| Angola           | 0,446      | 0,279 | 0,535 | 0,526       |
| Sierra Leone     | 0,336      | 0,280 | 0,381 | 0,348       |

**Tab.3**: *HDI a ukazatelé zemí*

## **5.6 Vyjádření optimalizační úlohy**

**CCR** 

$$
\Phi_H = v_{iH} x_{iH} \rightarrow MIN
$$

podmínky

$$
\sum_{j=1}^3 u_{jH}y_{jH}=1
$$

$$
v_{iH}x_{ik} - \sum_{j=1}^{3} u_{jH}y_{ik} \ge 0, \qquad k=1,2,...30,
$$
  

$$
u_{jH} \ge 0, \quad j=1,2,3,
$$
  

$$
v_{iH} \ge 0, \qquad k=1
$$

Například pro Kanadu to tedy bude

$$
\Phi_3 = 0.961v_{13} \rightarrow MIN
$$

podmínky

 $0,921u_{13} + 0,991u_{23} + 0,970u_{33} = 1$ 

$$
0,968v_{13} - 0913u_{13} - 0991u_{23} - 1,000u_{33} \ge 0
$$
  

$$
0,962v_{13} - 0931u_{13} - 0993u_{23} - 0,962u_{33} \ge 0
$$
  

$$
0,968v_{13} - 0913u_{13} - 0991u_{23} - 1,000u_{33} \ge 0
$$

$$
0.336v_{13} - 0280u_{13} - 0381u_{23} - 0.348u_{33} \ge 0
$$

 $v_{13} \ge 0$ ,  $u_{13} \ge 0$ ,  $u_{23} \ge 0$ ,  $u_{33} \ge 0$ 

**BCC** 

. . .

$$
\Phi_H = \sum v_{iH} x_{iH} + q_H \rightarrow MIN
$$

podmínky

$$
\sum_{j=1}^{3} u_{jH} y_{jH} = 1
$$
\n
$$
u_{jH} \ge 0, \quad j=1,2,3,
$$
\n
$$
v_{iH} \ge 0, \quad i=1
$$
\n
$$
\sum_{i=1}^{1} v_{iH} x_{ik} + q_{H} - \sum_{j=1}^{3} u_{jH} y_{ik} \ge 0,
$$
\n
$$
k=1,2,...30
$$

## **5.7 Výsledky při využití CCR a BCC modelů**

V následujících sloupcích tabulky 4 jsou uvedeny stejně jako v předcházejícím případě hodnoty HDI a pořadí zemí podle HDI. Dále jsou obsaženy výsledky analýzy pomocí CCR a BCC modelu orientovaného na výstupy. To znamená pro každou zemi je uvedena míra efektivnosti dosažená pomocí jmenovaných modelů a její pořadí.

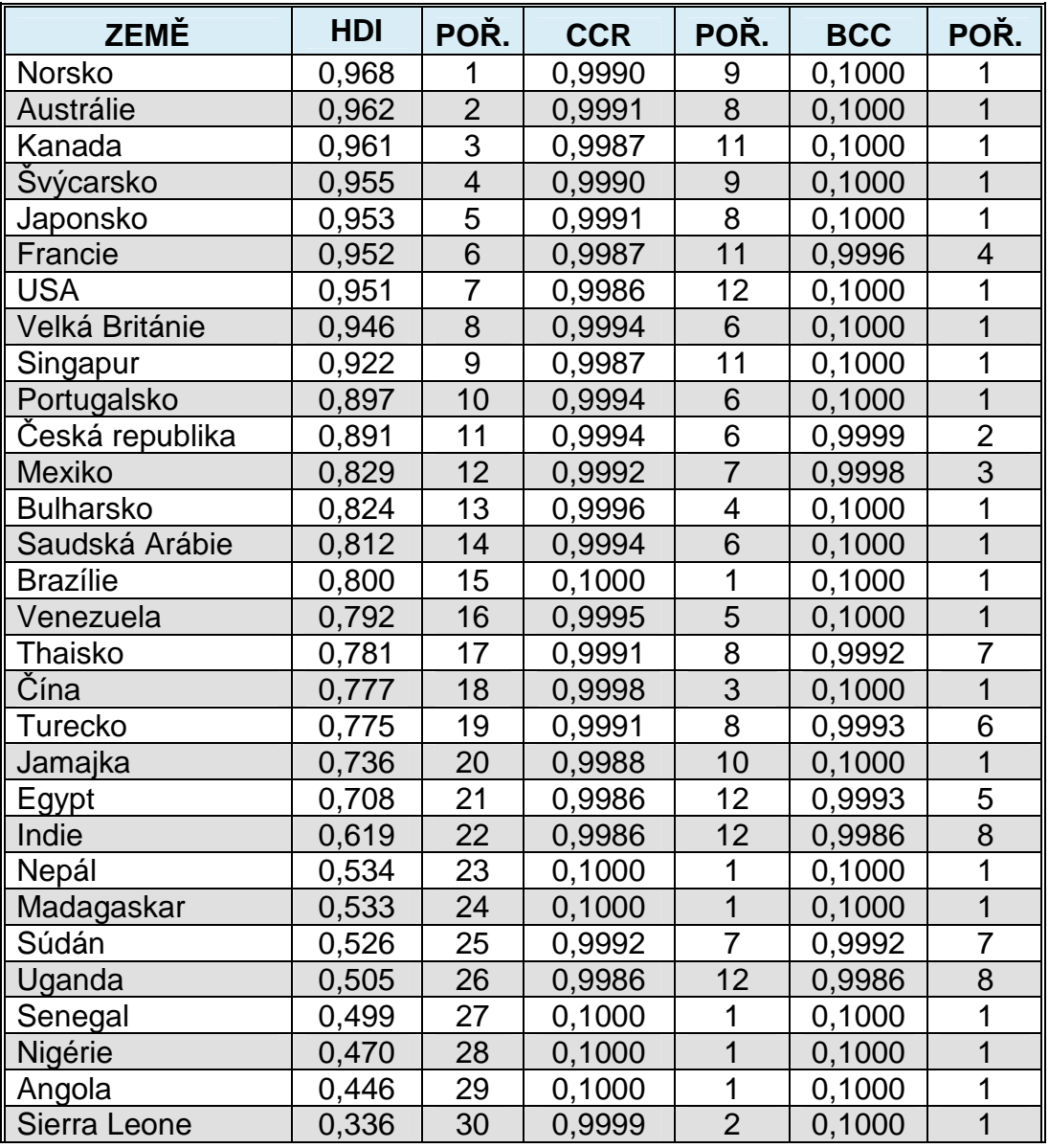

**Tab.4**: Pořadí jednotlivých zemí za předpokladu CCR a BCC

Z výsledků je zajímavé, že země, které podle HDI, či výsledků měření efektivnosti předcházející úlohy obsazují místa s nižším hodnocením. V tomto případě jak ukazují výsledky DEA analýzy v tabulce 4 dosahují za použití obou modelů stoprocentní efektivnosti. Konkrétně jsou to Brazílie, Nepál, Madagaskar, Senegal, Nigérie, Angola. Na druhou stranu jako neefektivní byly vyhodnoceny ekonomicky vyspělé státy jako Velká Británie, Švýcarsko, Norsko, USA a další. Nutno ale říci, že tyto jednotky dosáhly v tomto měření velmi vysoké míry efektivnosti, která je blízká 100%. Také stojí za povšimnutí, že za použití modelu BCC je vyznačen mnohem vyšší počet efektivních jednotek, než je tomu u modelu CCR. Jak bylo vysvětleno v kapitole popisující výnosy z rozsahu je to dáno tím, že obal dat u CCR je kónický, kdežto u modelu BCC se mění na konvexní.

### **6 Zhodnocení**

Po zpracování úloh a všech dat byla učiněna následující poznání. V prvním případě vyhodnocení dopadlo podle očekávání. Na základě charakteristik ukazující kvalitu života z pohledu lidských zdrojů a ekonomické úrovně byla posuzována efektivita jednotlivých států. Jak se předpokládalo vyspělé státy jako Norsko, Austrálie, Švýcarsko, Kanada a další dosahovaly nejvyšší, tedy stoprocentní efektivnosti. U dalších států s tím jak klesala jejich ekonomická úroveň, klesala zároveň jejich efektivnost. Pořadí hodnocených jednotek v poměru s HDI se sice lišilo, ale ne o mnoho. Ve většině případů si země o jedno, či dvě místa polepšily nebo naopak

pohoršily. Zajímavé bylo, že některé státy s podobnými hodnotami HDI dosahovaly rozdílné míry efektivnosti.

Další pokusem jak využít DEA bylo měření efektivnosti transformace bohatství země pro blaho jejích obyvatel. Po provedeném výpočtu a porovnání na rozdíl od první úlohy v tomto případě výsledky modelu byly výrazně odlišné. Nejvyšší efektivnosti transformace dosahovaly státy s nižší ekonomickou úrovní. Nutno dodat, že zbylé země dosahovaly velmi vysokých hodnot míry efektivnosti. Za použití BCC modelu dokonce převážná většina vykazovala maximální efektivnost. Pořadí zemí v porovnání s HDI zde bylo opravdu různorodé.

57

## **7 Závěr**

Jedním z důvodů proč se tato práce zabývá oblastí vícekriteriální rozhodování, je i ten fakt, že metody vícekriteriálního rozhodování jsou v současnosti považovány za velmi důležitou součást ekonomického vzdělání. Jedná se o modelové techniky, které umožňují současně monitorovat a uvažovat více vstupů a výstupů, čímž přinášejí do vyhodnocování efektivity zcela jiný pohled, než jednoduché poměrové ukazatele. Modely analýzy obalu dat jsou tak důležitým nástrojem pro hodnocení efektivnosti produkčních jednotek. Zejména z důvodu identifikace míst, kde je provoz relativně neefektivní. Princip této analýzy spočívá v porovnávání vzhledem k nejlepším jednotkám a ne podle průměrné efektivity jako jiné statistické metody.

Hlavním cílem této práce bylo aplikovat metodu analýzy obalu dat na konkrétní situaci ve vybraném odvětví. Oblast, která byla pro rozbor zvolena se zabývá poměřováním jednotlivých států mezi sebou navzájem z pohledu ekonomické úrovně. Výpočet byl realizován za pomoci ukazatele, jenž je nazýván jako index lidského rozvoje a charakteristik, ze kterých je vypočítáván. Posláním bylo představit základní modely DEA a znázornit jejich možné uplatnění v praxi. Úloha je charakterizována větším počtem hodnocených jednotek a tedy i větším souborem dat. Je proto důležité při shromažďování údajů dbát velké důslednosti a pečlivosti. Jakákoliv chyba, či záměna by mohla vést ke zkreslení výsledných rozhodnutí. Zejména důležité je to v oblastech jako je bankovnictví, pojišťovnictví, zdravotnictví a další.

Je třeba říci, že DEA modely nacházejí v praxi malé uplatnění. Většina firem zakládá svá rozhodnutí na výsledcích klasických poměrových ukazatelů. Ty na rozdíl od DEA neobsahují všechna potřebná hlediska a výsledek hodnocení může být zkreslený, což může vést ke špatnému rozhodnutí. Rozhodně by nebylo na škodu problematiku nejen této oblasti, ale celého vícekriteriálního rozhodování nějakým způsobem více zviditelnit, aby v budoucnu našla širší využití.

### **8 Summary**

Data envelopment analysis is a specific area of multicriterial decision making process. It is one of methods how to compare the efficiency of transformation of the inputs to the outputs among production units. It helps to improve the efficiency and to identify weak points in production systems. The target of DEA is to divide focused subjects to efficiency and non-efficiency groups, comparing the amount of used sources as inputs and the amount of outputs. The specifity of DEA is to compare production units and the best production units, instead of statistical methods, which compare the efficiency to the average efficiency.

The first of my Bachelor's thesis involves a theoretical part which explains some of the important expressions used in Theory of DEA. The other part explain the core machanism of DEA and area of using. As well an basic models of DEA. Such as

- CCR model Constant returns to scale
- BCC model Variable returns to scale

A short list and description of software tools use by DEA models is also a part of my work.

The practical part of my Bachelor's thesis is focused on using DEA to compare different countries by HDI ( human developmet index) The solution of this case work with characteristics used by calculating HDI. The next step is to formulation the Metod of calculations and following evaluation of the task. At the en dis a presentation of results by using CCR model and BCC model. By processing of the task was used software environment – Frontier Analyst.

**Key words:** DEA – data envelopment analysis, efficiency, constant returns to scale, variable returns to scale, input, output

### **9 Přehled použitých zdrojů**

- [1] Brožová, H., Houška, M., Šubrt, T. Modely pro vícekriteriální rozhodování. 1. vyd. Praha: CREDIT, ČZU v Praze, 2003. 178 s. ISBN 80-213-1019-7
- [2] Emrouznejad, A., Podinovski, V. Data envelopment analysis and performance management. Birmingham: Aston Business schoul, UK, 2004.
- [3] Fiala, P., Modelování a analýza produkčních systémů. 1. vyd. Praha: Professional Publishing, 2002. 260 s. ISBN 80-86419-19-3
- [4] Fiala, P., Jablonský, J., Maňas, M. Vícekriteriální rozhodování. 1. vyd. Praha: VŠE, 1994. 316 s. ISBN 80-7079-748-7
- [5] Jablonský J., Dlouhý, M., Modely hodnocení efektivnosti produkčních jednotek. 1. vyd. Praha: Professional Publishing, 2004. 184 s. ISBN 80-86419-49-5

#### **Elektronické zdroje**

- [6] Friebelová J., Metoda analýzy datových obalů [online]. [cit. 2008-07-05]. Dostupný z WWW: <http://www2.ef.jcu.cz/~jfrieb/prednasky\_komplet/skriptaRM\_DEA.pdf>
- [7] Jablonský J. Modely analýzy obalu dat a jejich aplikace při hodnocení efektivnosti bankovních poboček [online]. [cit. 2008-07-01]. Dostupný z WWW: <http://www.humusoft.cz/akce/finsem08/prispevky/Jablonsky.pdf>
- [8] Univerzita Karlova v Praze. Index lidského rozvoje [online]. [cit. 2008-08-12]. Dostupný z WWW: <http://cozp.cuni.cz/COZP-39.html>
- [9] Vysoká škola ekonomie a managementu. Index lidského rozvoje [online]. [cit. 2008-08-10]. Dostupný z WWW: <http://www.vsem.cz/data/docs/gf\_Rocenka311.pdf>
- [10] www.banxia.com
- [11] www.deazone.com
- [12] www.hdr.undp.org
- [13[ www.osn.cz

## **Přehled obrázků, tabulek a příloh**

### Seznam obrázků:

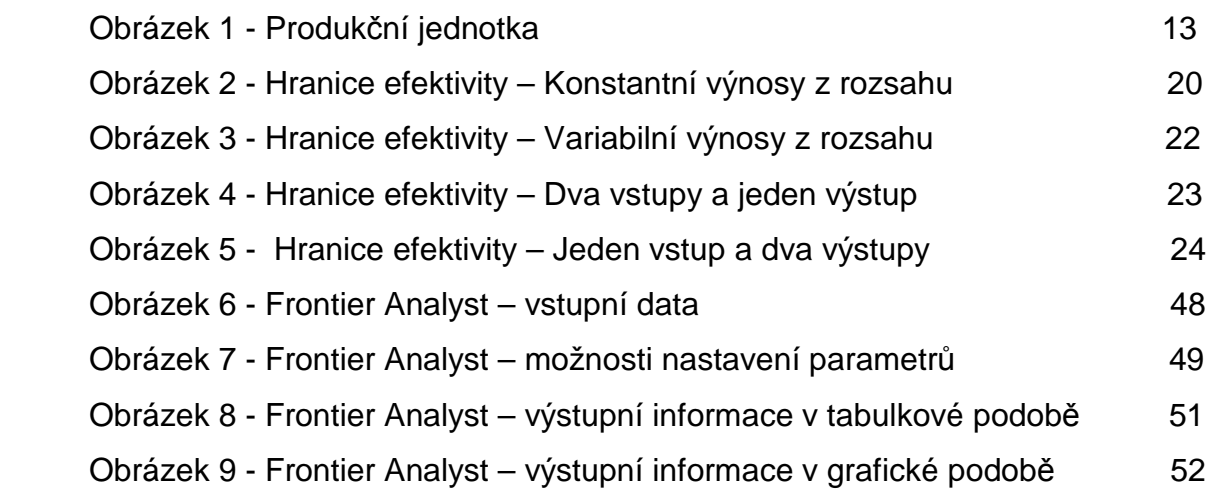

### Seznam tabulek:

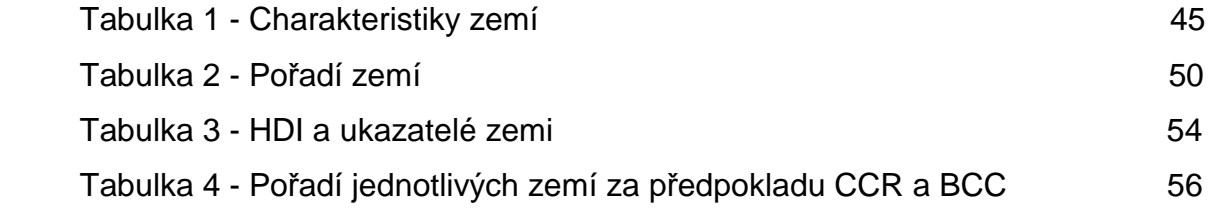

## Seznam příloh:

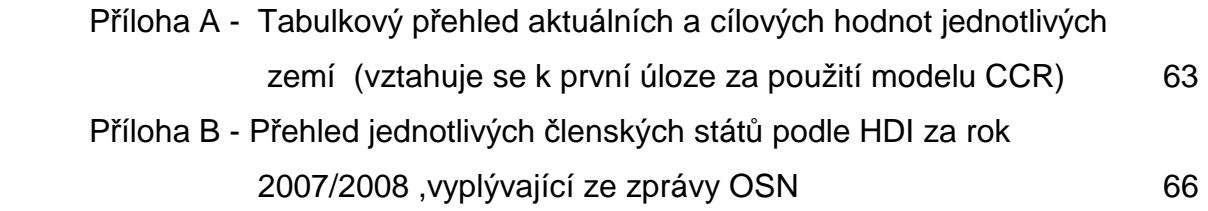

## **Přílohy**

#### Příloha A

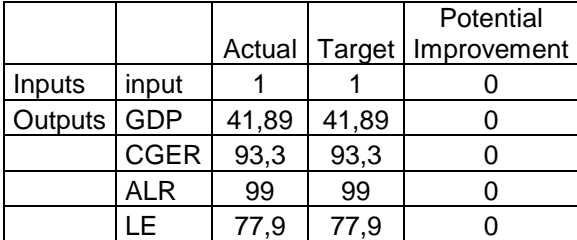

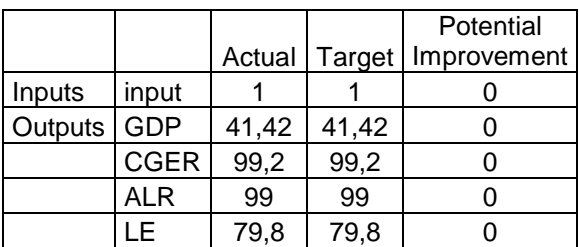

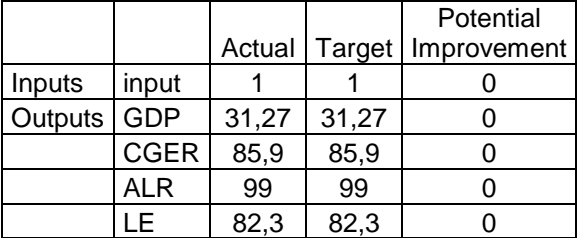

#### Kanada Francie

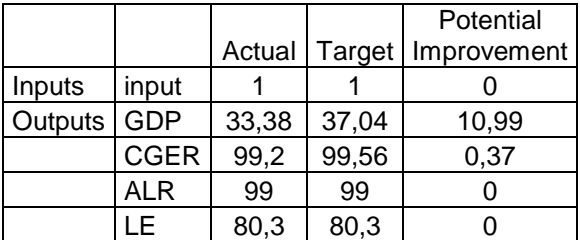

## Česká republika Bulharsko

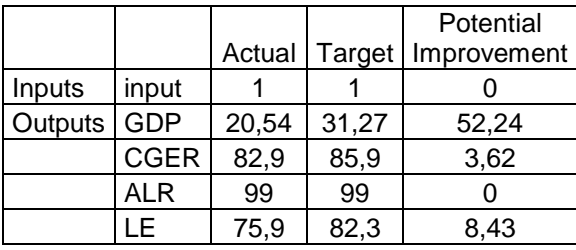

#### USA Austrálie

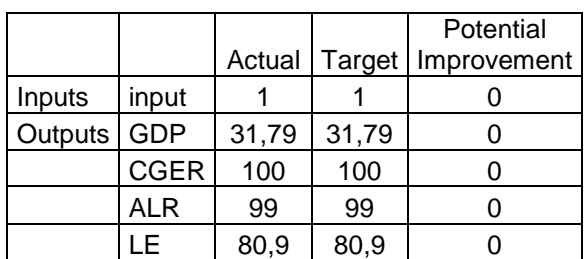

## Norsko Švýcarsko

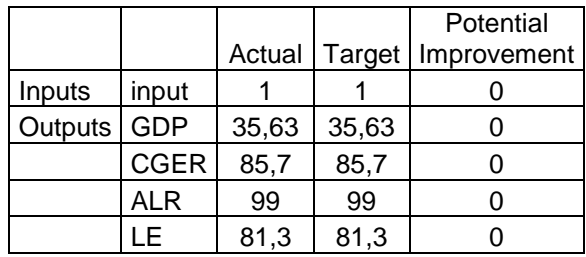

## Japonsko Velká Británie

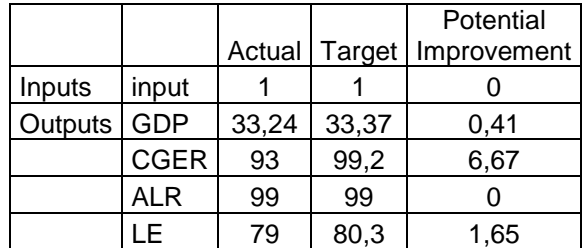

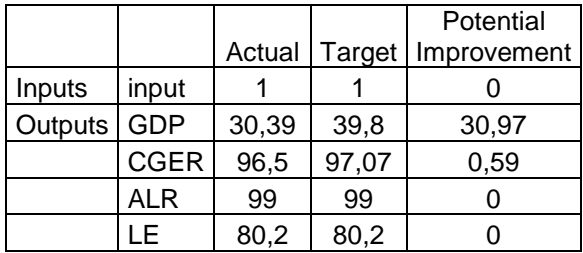

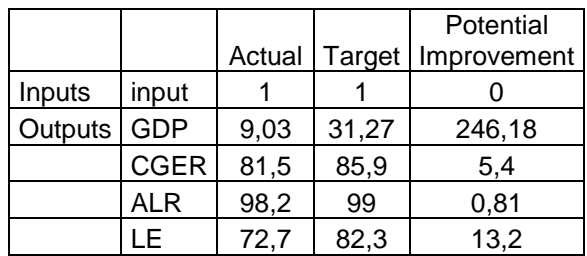

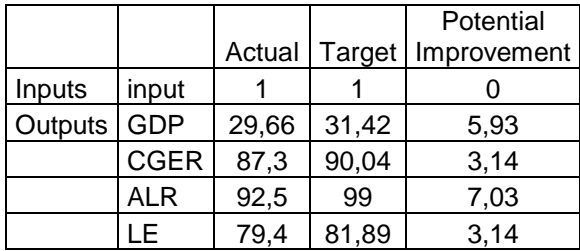

## Venezuela Thajsko

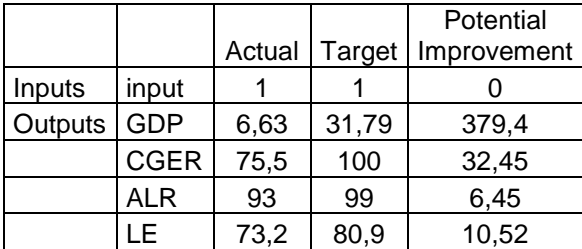

## Mexiko Čína

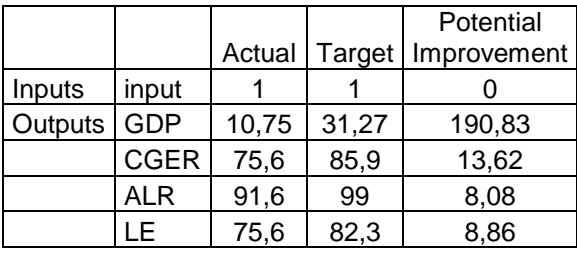

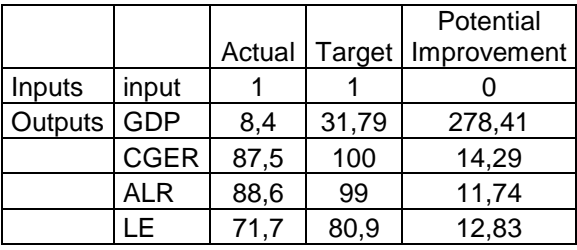

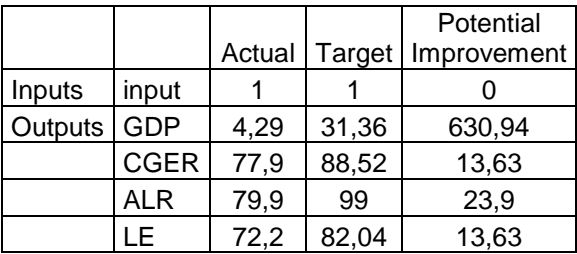

## Singapur Portugalsko

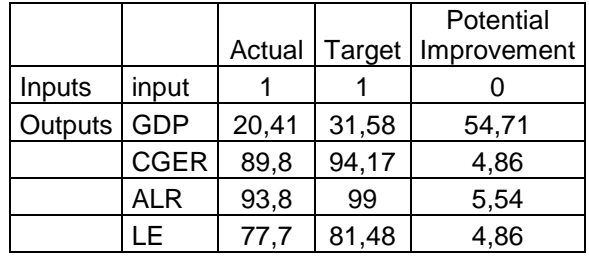

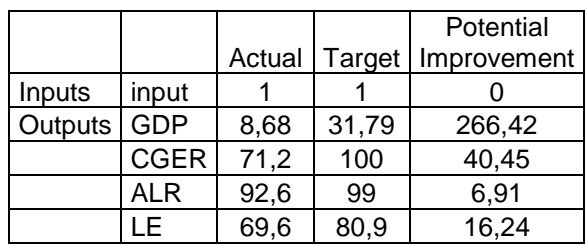

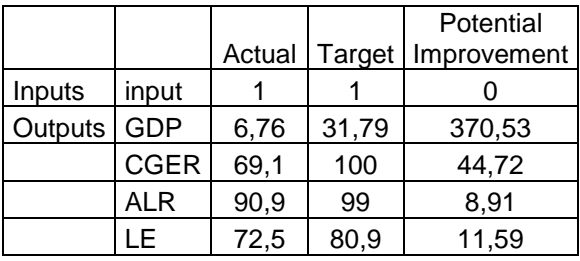

#### Brazílie Turecko

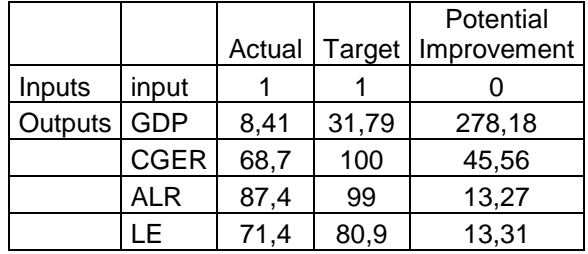

## Jamajka Saudská Arábie

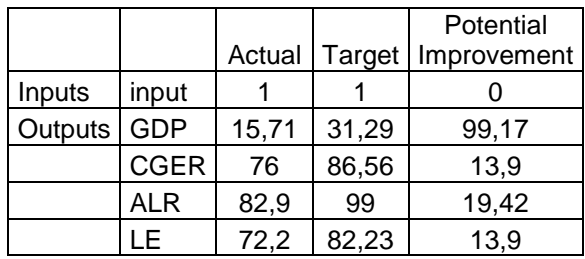

## Egypt Indie

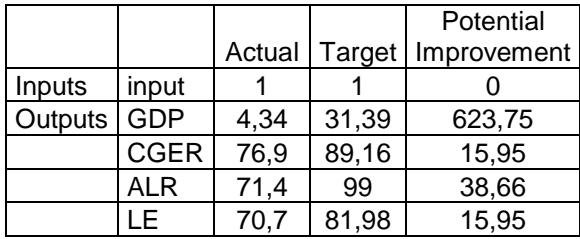

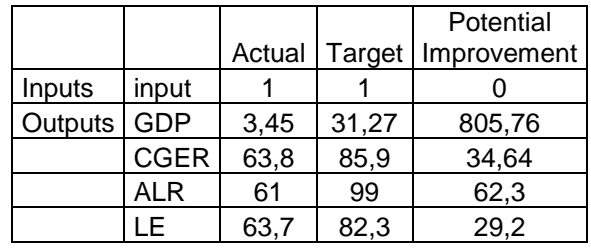

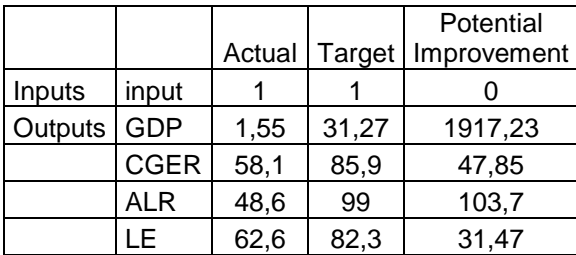

## Madagaskar Nigérie

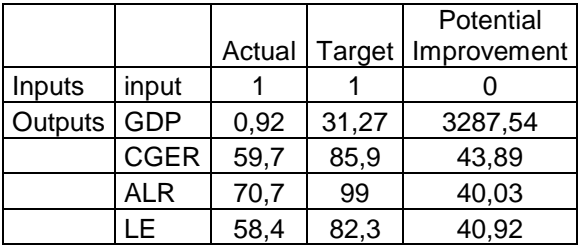

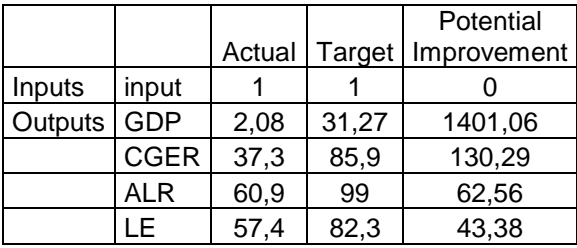

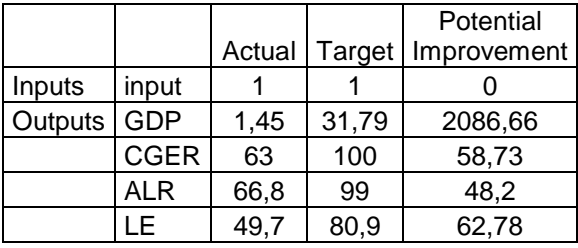

## Nepál Senegal

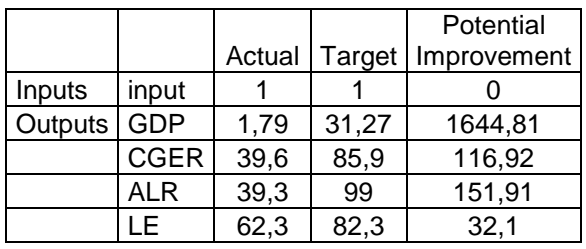

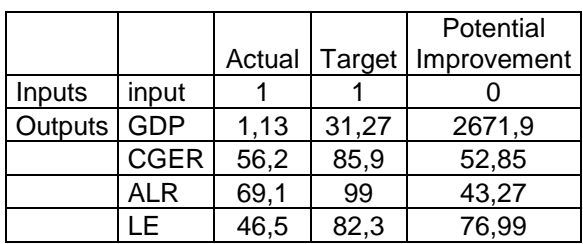

### Súdán **Angola**

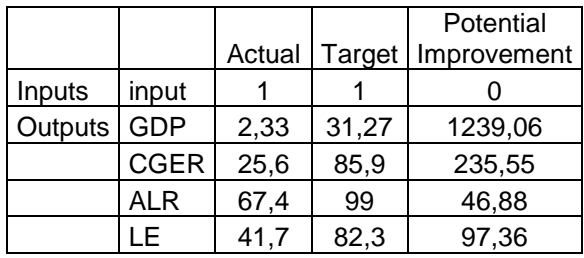

## Uganda Sierra Leone

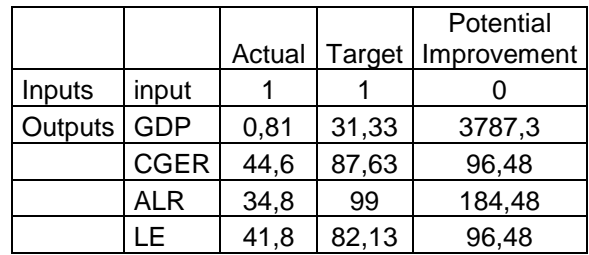

## **2007/2008 Human Development Index rankings**

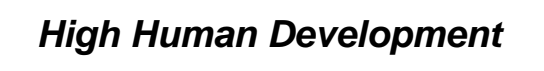

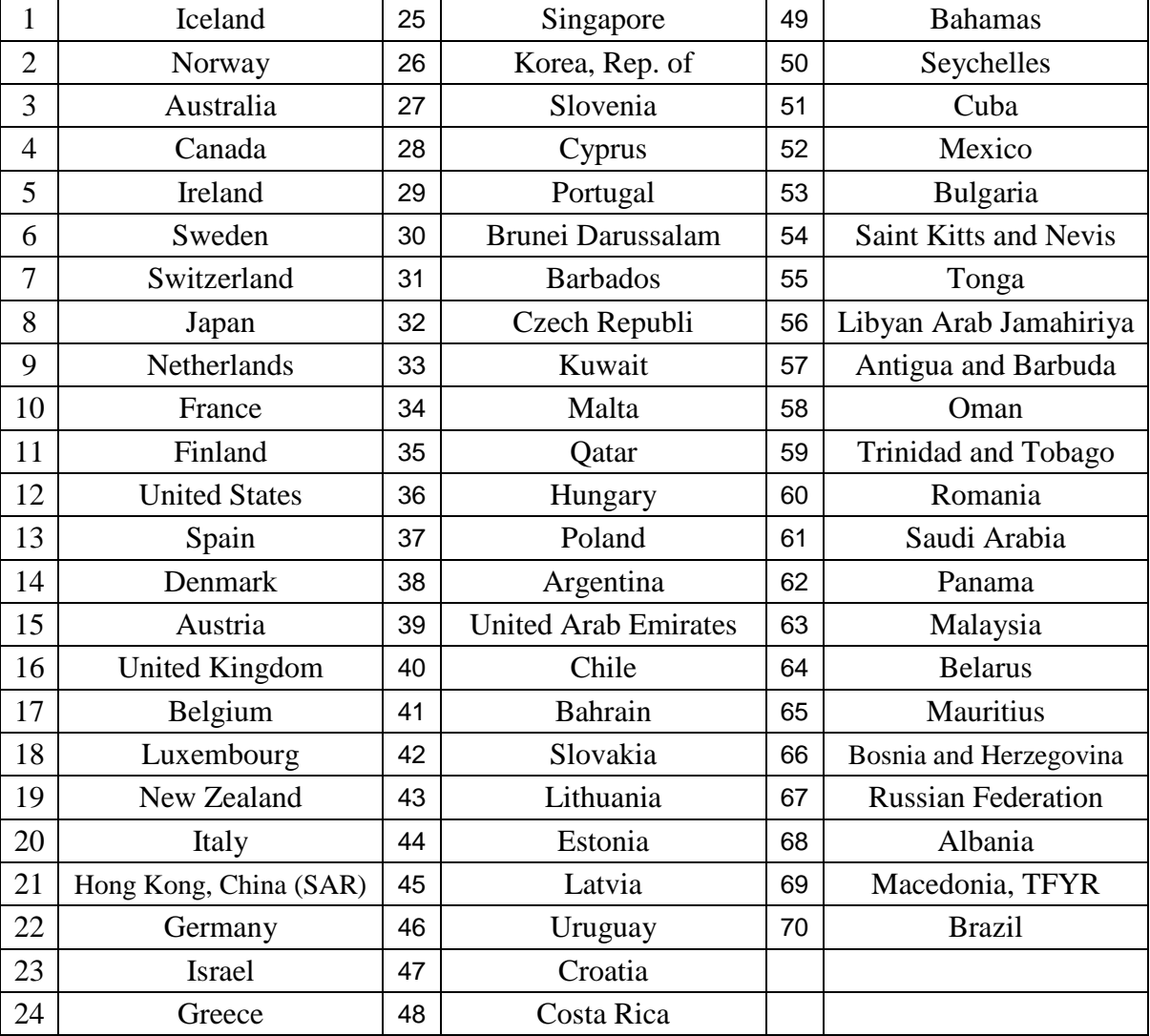

## **Medium Human Development**

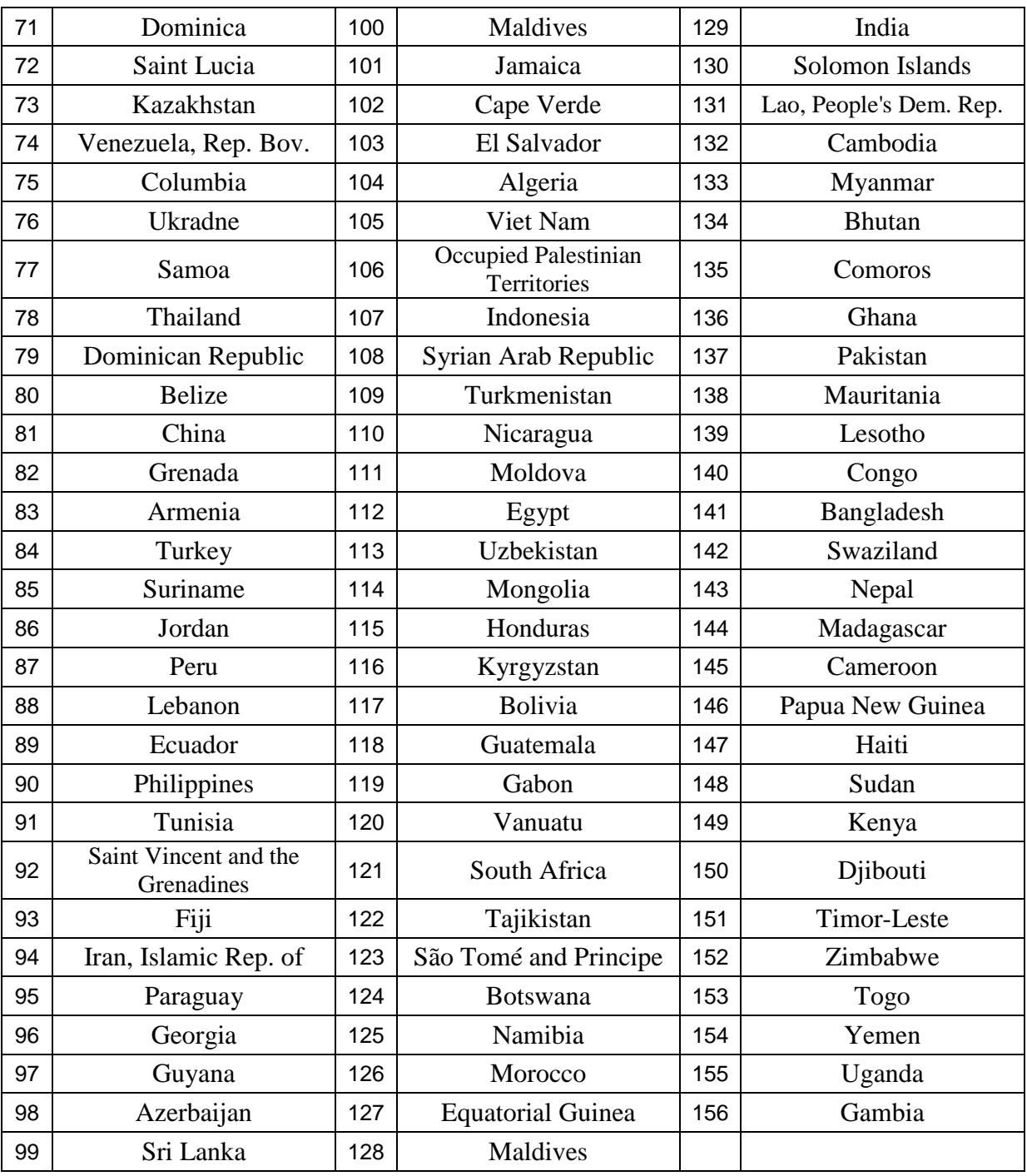

## **Low Human Development**

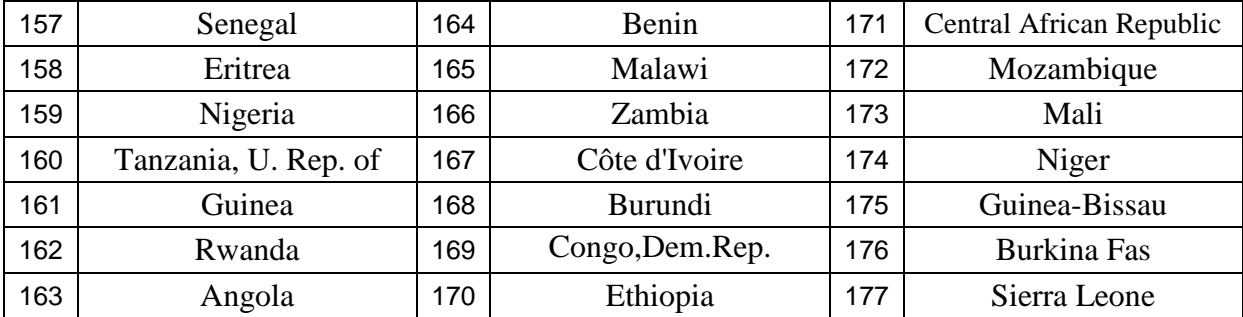